# Quantum Computation

### *Lecture 1*

# Sam Braunstein

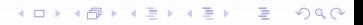

**Preliminaries**

**Dates, times**

#### Before we start:

**Preliminaries**

**Recommended reading**

# Useful textbooks

#### 1. **Benenti, Casati, Strini**

*Principles of Quantum Computation and Information, I, II* (World Scientific, 2004)

#### 2. **Kaye, LaFlamme, Mosca**

*An Introduction to Quantum Computing* (OUP, 2007)

#### 3. **Nielsen & Chuang**

*Quantum Computing and Quantum Information* (CUP, 2000)

**KORK ERKERKERKERKER** 

**Preliminaries**

**Recommended reading**

Some weblinks:

*On the VLE:*

Course notes, lecture slides, practicals, etc.

Complex numbers tutorial.

Matrices tutorial.

*http://www-users.cs.york.ac.uk/*∼*schmuel/comp/comp.html* Sam Braunstein's quantum computing tutorial.

**ADD OF A EXAMPLE A GALLA** 

**Information is Physical**

**Classical information and its limits**

# Information is **physical**

- $\triangleright$  how we process information depends on the laws of physics.
- $\triangleright$  A computer may store bits as charge on a capacitor:

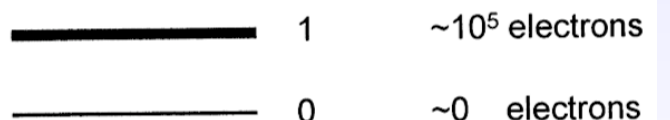

# Bit has two values only: 0, 1

- A charged capacitor may use roughly  $10^5$  electrons to represent **logical 1**.
- ▶ An discharged capacitor represents **logical 0**.

**Information is Physical**

**Classical information and its limits**

# Everything is getting smaller Moore's Law

- 1. Moore (1953) "The number of transistors on a chip doubles every 18 months or so"
- 2. Moore (2005) "It can't continue forever... we're approaching the size of atoms".

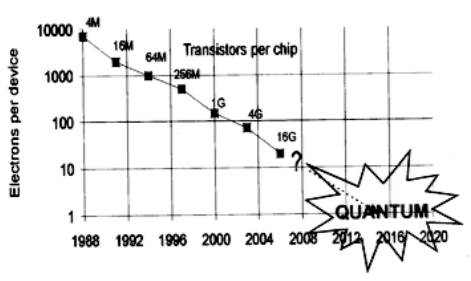

 $\rightarrow \equiv$  $QQ$ ÷.

**Information is Physical**

**Classical information and its limits**

# Extrapolating this graph

Note the *logarithmic* scale on this graph.

The number of electrons used to represent a single bit *halves* every 18 months or so.

Assuming this continues ...

#### Sometime around 2015 - 2020

Consumer electronics will be storing bits using single electrons.

**A DIA K F A SA A SA A CA K H A CA CA** 

- Is this a brick wall, for Moore's law?
- $\triangleright$  Are the laws of physics the same, at this scale?

**From classical to quantum**

# from **BITs** to **QUBITs**

At the scale of single electrons ...

- $\blacktriangleright$  The laws of physics look very different.
- ► Computing at the atomic scale needs *quantum mechanics*.

**KORK ERKERKERKERKER** 

- $\blacktriangleright$  This is
	- 1. A challenge.
	- 2. A great opportunity.

**The different physics that applies also allows for fantastically more efficient computation.**

**The quantum-mechanical world**

**What's different ?**

#### A common device is the **beamsplitter**

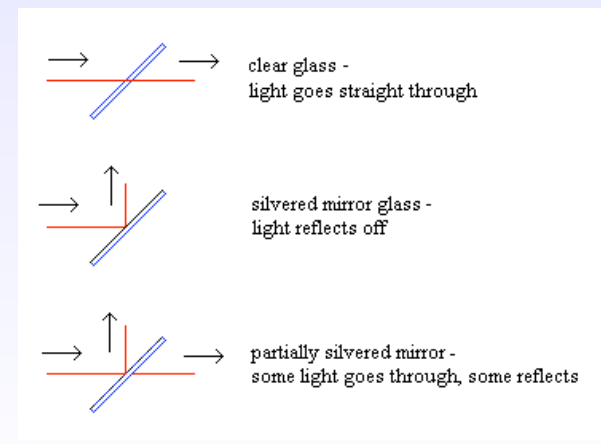

*This is for light, but similar devices exist (for example) for electrons.*

K ロ X x @ X x 할 X x 할 X = 할 X > 9 Q O

**The quantum-mechanical world**

**What's different ?**

### This is not just a theoretical device:

The building block of many optics experiments

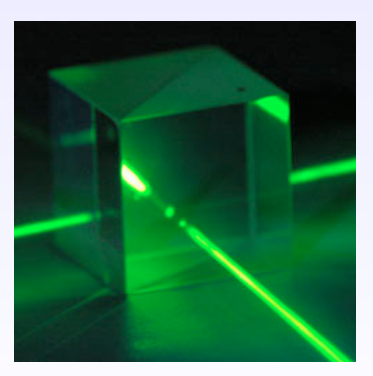

**YO A REPART ARE YOUR** 

Available online at around *\$*6 per beamsplitter ...

**The quantum-mechanical world**

**What's different ?**

### Combining beamsplitters

By choosing the right length of paths, we can introduce *constructive interference*.

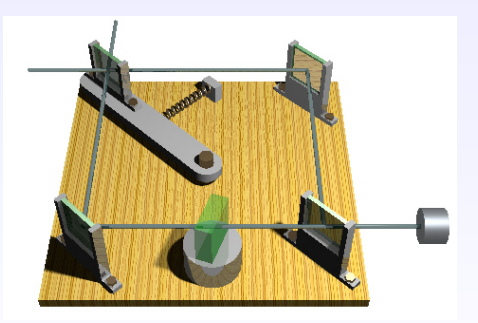

**KORK ERKERKERKERKER** 

Light is always observed at the detector shown.

**The quantum-mechanical world**

**What's different ?**

#### Treating light as *photons*

Light is emitted and absorbed in single 'packets'.

These are called photons.

 $\triangleright$  We can treat the light as "a stream of photons".

**A DIA K F A SA A SA A CA K G A CA CA** 

 $\blacktriangleright$  ... or even do 'single-photon' experiments.

In this setting:

How can we tell 'which path' a photon travels?

**The quantum-mechanical world**

**What's different ?**

### Simple solution — block one path!

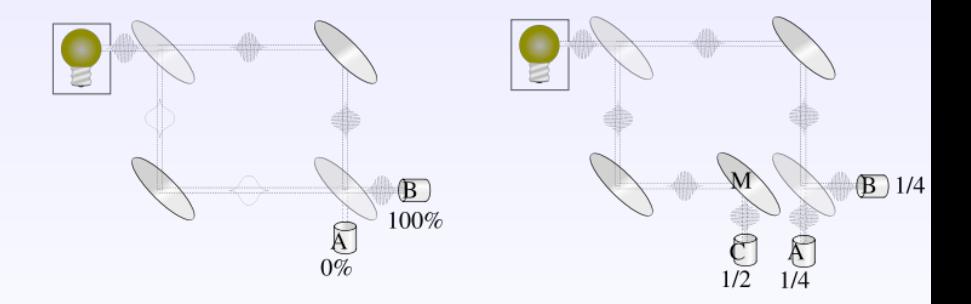

 $\equiv$ 

 $2990$ 

#### What does this tell us ??

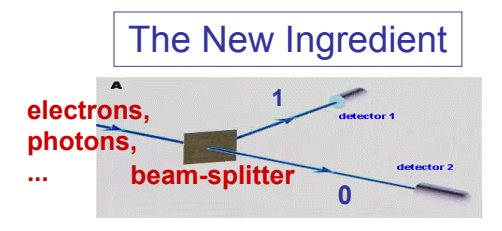

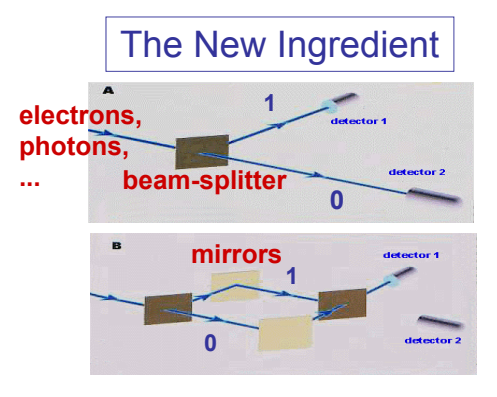

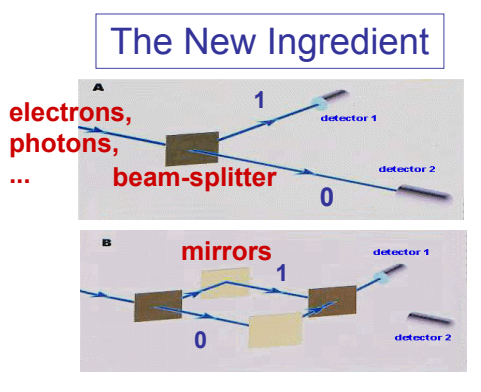

#### Which path is taken?

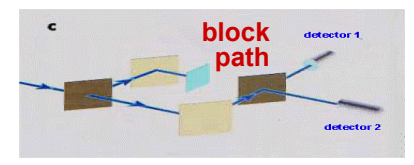

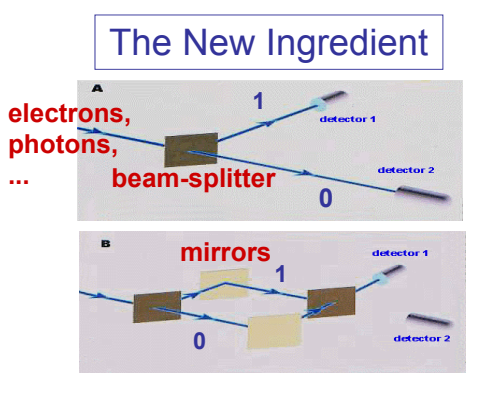

#### Which path is taken?

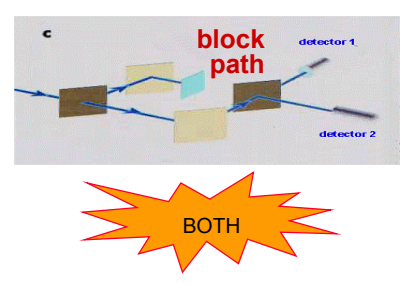

**The quantum-mechanical world**

**What's different ?**

### Each photon 'explores all possible paths'

We **cannot** make sense of this by assuming:

*"at the beamsplitter, a photon (randomly) chooses either one path or the other"*

**A DIA K F A SA A SA A CA K G A CA CA** 

If a photon 'takes the upper path'

 $\blacktriangleright$  How can blocking the lower path affect it?

**The quantum-mechanical world**

**What's different ?**

#### The only possible answer:

Each photon somehow 'takes both paths'.

The same holds for

- $\blacktriangleright$  electrons.
- $\blacktriangleright$  atoms.
- $\blacktriangleright$  any 'particle'.

Any attempt to 'find out which path is taken' . . . changes the result of the experiment.

Yes, there are two paths you can go by, but in the long run, you just can't tell which one you're on!

**YO A REPART ARE YOUR** 

**The quantum-mechanical world**

**What's different ?**

### How to model this ?

Let us write the two paths as  $|path_1\rangle$  and  $|path_2\rangle$ .

On the quantum scale, we:

- **Figure 1** Treat these as **orthogonal vectors** in a Hilbert space.
- **P** and so allow for **superpositions**

 $\alpha$ |*path*<sub>1</sub> $\rangle + \beta$ |*path*<sub>2</sub> $\rangle$ 

```
| path 1\rangle\alpha | path 1) +\beta | path 2)
            ► nath 2
```
**A DIA K F A SA A SA A CA K G A CA CA** 

**the quantum computing world**

**from bits to qubits**

# What does this have to do with *computation*?

Treat the choice of path (or *any other 'quantum property'*) as logical 1 / 0.

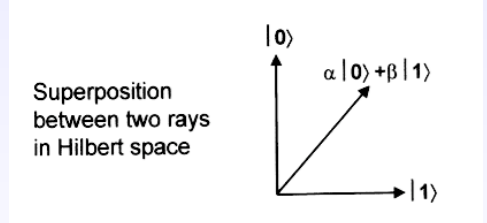

I **Bits** have been replaced by **quantum bits**, or **qubits**.

 $\triangleright$  What are the implications of this for computing?

**the quantum computing world**

**from bits to qubits**

# Real computers have more than one bit ! Two qubits are represented by 4 orthogonal vectors,

 $|00\rangle$ ,  $|01\rangle$ ,  $|10\rangle$ ,  $|11\rangle$ 

This allows superpositions such as

 $\alpha|00\rangle + \beta|01\rangle + \gamma|10\rangle + \delta|11\rangle$ 

Giving many 'strange phenomena':

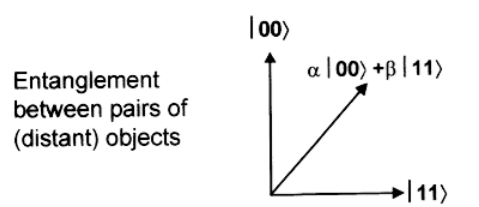

**KERKER E DAG** 

**the quantum computing world**

**from bits to qubits**

# How much 'information' can qubits carry?

 $\triangleright$  For *k* qubits, we can form a superposition of all possible values:

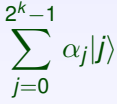

**YO A REPART ARE YOUR** 

 $\triangleright$  For *k* classical bits, we certainly cannot!

Simulating a quantum computer using a classical computer appears to be *very hard*!

**the quantum computing world**

**from bits to qubits**

Is this a bug, or a feature?

Given 300 qubits, we can form a superposition of 2<sup>300</sup> values.

... this is more than the number of particles in the universe.

Can we use this to do 'massively powerful computing?

- $\triangleright$  There are a number of complicating factors!
- $\triangleright$  But also, some very interesting quantum computer programs.

**A DIA K F A SA A SA A CA K G A CA CA** 

**the quantum computing world**

**from bits to qubits**

### A final comment

#### The strong Church-Turing thesis

"A (probabilistic) Turing machine can efficiently simulate any physically reasonable computer."

If *quantum computers* cannot be simulated efficiently by *classical computers*, this needs to be modified.

*Quantum Turing machines, anyone ??*.

**A DIA K F A SA A SA A CA K G A CA CA** 

# Quantum Computation

# *Lecture 2*

### Sam Braunstein

K ロ ▶ K @ ▶ K 할 ▶ K 할 ▶ 그럴 → 이익()

**Linear optics circuits**

**The beamsplitter**

# Beamsplitters revisited

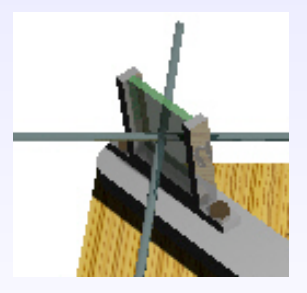

K ロ ▶ K @ ▶ K 할 ▶ K 할 ▶ 그럴 → 이익(여

We will:

- 1. Draw 'circuit-like' diagrams, from left to right.
- 2. Treat the upper and lower paths as 'logical 0 / 1'.

**Linear optics circuits**

**The beamsplitter**

# A Schematic:

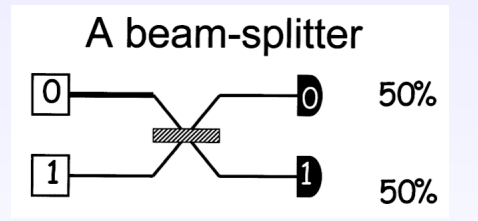

- ► A particle *definitely* in the upper branch is labelled  $|0\rangle$ .
- ▶ A particle *definitely* in the lower branch is labelled  $|1\rangle$ .

**ADD 4 ED 4 ED 1 ED 1990** 

- **Preparation** is shown by a thick line.
- **measurement** is shown as  $\equiv$

$$
\boxed{0/1}
$$

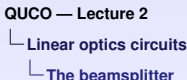

### The action of the beamsplitter

Let us introduce particles into the upper branch ... What do we observe, as output?

The output is *randomly* in either the upper, or lower, branch

Introducing particles into the lower branch ... What do we observe, as output?

> Exactly the same output. The output is *equally likely* to be in either branch

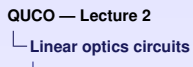

**The beamsplitter**

# Is this simply a random choice?

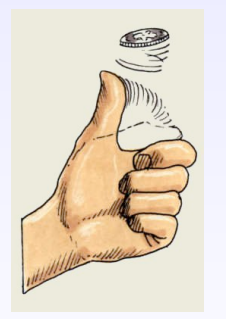

The simplest explanation "The beamsplitter acts as a classical coin-flip, randomly sending the photon one way

 $\overline{z}$  (  $\overline{z}$  ) (  $\overline{z}$  ) (  $\overline{z}$  ) (  $\overline{z}$  )

 $299$ 

The simplest explanation is, of course, wrong!

or the other"

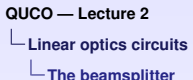

# Why this is not random choice

Add in a second beamsplitter

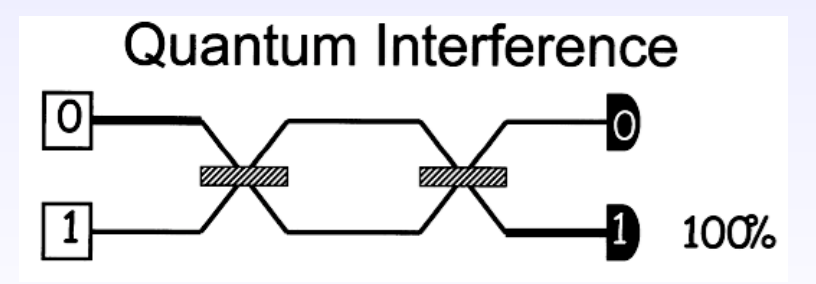

The 'random choice' explanation would predict a 50 / 50 distribution.

 $\mathsf{E} = \mathsf{E} \times \mathsf{E} \times \mathsf{E} \times \mathsf{E} \times \mathsf{E} \times \mathsf{E} \times \mathsf{E} \times \mathsf{E} \times \mathsf{E}$ 

 $2990$ 

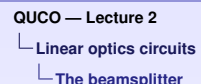

To understand what is going on ...

Add in a transparent 'delay' on the lower path:

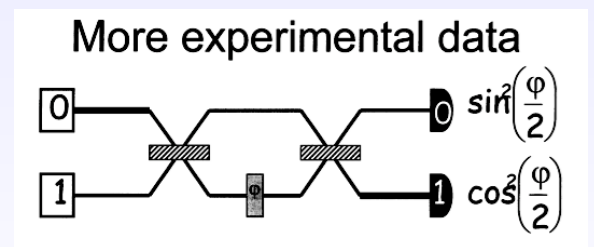

The probabilities become:

- **prob**.  $=$  **sin<sup>2</sup>**( $\frac{\varphi}{2}$ ) particle is observed in upper path.
- **Prob.** =  $cos^2(\frac{\varphi}{2})$  particle is observed in lower path.

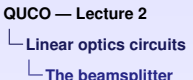

# A new theory:

The particle can exist in a *complex superposition* of the two paths

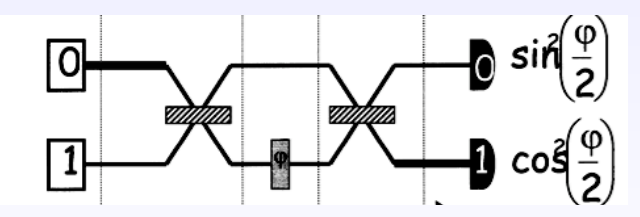

How to analyse this experiment?

 $\left\{ \begin{array}{ccc} 1 & 0 & 0 \\ 0 & 1 & 0 \end{array} \right.$ 

 $QQ$ 

**Linear optics circuits**

**Analysing the beamsplitter**

### One step at a time:

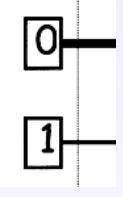

A particle is introduced in the upper path: It is in state  $|0\rangle$ .

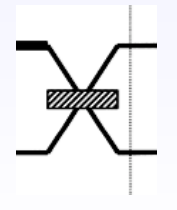

After passing through the beamsplitter: It is in an *equal superposition* <sup>√</sup> *i*  $_{\overline{2}}|0\rangle +\frac{1}{\sqrt{2}}$  $_{\overline{2}}|1\rangle.$ 

**Note:** the reflected part picks up a complex factor *i*.

**Linear optics circuits**

**Analysing the beamsplitter**

### One step at a time (continued) :

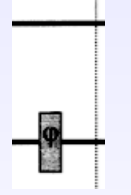

The 'delay' is applied to the bottom branch only: Resulting in the state  $\frac{i}{\sqrt{2}}$  $\frac{e^{i\varphi}}{2}|0\rangle + \frac{e^{i\varphi}}{\sqrt{2}}|1\rangle.$ 

Again passing through the beamsplitter: Remember: a factor of *i* is applied to the reflected path.

√ *i*  $\frac{e^{i\varphi}}{2}|0\rangle + \frac{e^{i\varphi}}{\sqrt{2}}|1\rangle$  $\mapsto$ √ *i* 2 √ *i*  $\frac{1}{2}|0\rangle + \frac{1}{\sqrt{2}}$  $\frac{e^{i\varphi}}{2}|1\rangle\Big)+\frac{e^{i\varphi}}{\sqrt{2}}$  √ *i*  $\frac{1}{2}|1\rangle_+\frac{1}{\sqrt{2}}$  $\overline{2}$  $\vert 0 \rangle$ 

**Linear optics circuits**

**Analysing the beamsplitter**

# Rearranging and simplifying

Final state is:

$$
\frac{i}{\sqrt{2}}\left(\frac{i}{\sqrt{2}}|0\rangle + \frac{1}{\sqrt{2}}|1\rangle\right) + \frac{e^{i\varphi}}{\sqrt{2}}\left(\frac{i}{\sqrt{2}}|1\rangle + \frac{1}{\sqrt{2}}|0\rangle\right)
$$

$$
=\frac{(e^{i\varphi}-1)}{2}|0\rangle+\frac{i(e^{i\phi}+1)}{2}|1\rangle
$$

$$
=e^{i\frac{\varphi}{2}}\left(\frac{e^{i\frac{\varphi}{2}}-e^{-i\frac{\varphi}{2}}}{2}\right)\left|0\right\rangle\ +\ ie^{i\frac{\varphi}{2}}\left(\ \frac{e^{i\frac{\varphi}{2}}+e^{-i\frac{\varphi}{2}}}{2}\right)\left|1\right\rangle
$$

K ロ ▶ K @ ▶ K 할 ▶ K 할 ▶ 그럴 → 이익()
**Linear optics circuits**

**Analysing the beamsplitter**

#### Further rearranging:

Basic trigonometric identities:

$$
1. \ \cos(\theta) = \frac{1}{2}(e^{i\theta} + e^{-i\theta})
$$

$$
2. \ \sin(\theta) = \frac{-i}{2}(e^{i\theta} - e^{-i\theta})
$$

The final state is then:

$$
-ie^{i\frac{\varphi}{2}}\text{sin}\left(\frac{\varphi}{2}\right)\ket{0}~+ie^{i\frac{\varphi}{2}}\text{cos}\left(\frac{\varphi}{2}\right)\ket{1}
$$

K ロ X K @ X K 할 X K 할 X L 할 X Y Q Q O

**Linear optics circuits**

**Analysing the beamsplitter**

# What about the measurement / probabilities ?

#### A general principle

The probability for finding the particle in a certain branch is the square of the *modulus* of the *weight* (or *amplitude*) of that branch.

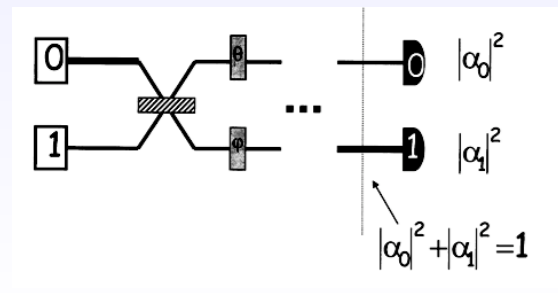

**Linear optics circuits**

**Analysing the beamsplitter**

# Measurement continued

If a photon in state  $\alpha_0|0\rangle + \alpha_1|1\rangle$  is **measured**, then

- **Figure 1** The probability of observing  $|0\rangle$  is  $|\alpha_0|^2$
- **Figure 1** The probability of observing  $|1\rangle$  is  $|\alpha_1|^2$

Probabilities sum to 1

$$
|\alpha_0|^2+|\alpha_1|^2=1
$$

This is why the  $\frac{1}{\sqrt{2}}$  $_{\overline{2}}$  weights for the beamsplitter give a 50/50 probability for either path.

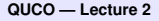

**Fundamental Assumptions**

**Linearity**

## Some key assumptions:

#### Operations are **linear**

 $\triangleright$  We know how the beamsplitter behaves on  $|0\rangle$ ,

$$
|0\rangle\ \mapsto\ \frac{i}{\sqrt{2}}|0\rangle+\frac{1}{\sqrt{2}}|1\rangle
$$

 $\triangleright$  We know how the beamsplitter behaves on  $|1\rangle$ ,

$$
|1\rangle \ \mapsto \ \frac{1}{\sqrt{2}}|0\rangle + \frac{i}{\sqrt{2}}|1\rangle
$$

Therefore, we know how it behaves on  $\alpha|0\rangle + \beta|1\rangle$ .

**QUCO — Lecture 2 Fundamental Assumptions Linearity**

## Linearity continued ...

In general, *L* is linear when:  $L(\alpha|\mathbf{x}\rangle + \beta|\mathbf{y}\rangle) = \alpha.L(|\mathbf{x}\rangle) + \beta.L(|\mathbf{y}\rangle)$ 

For the beamsplitter:

$$
\alpha|0\rangle + \beta|1\rangle \longrightarrow \alpha\left(\frac{i}{\sqrt{2}}|0\rangle + \frac{1}{\sqrt{2}}|1\rangle\right) + \beta\left(\frac{1}{\sqrt{2}}|0\rangle + \frac{i}{\sqrt{2}}|1\rangle\right)
$$

$$
= \left(\alpha\frac{i}{\sqrt{2}} + \beta\frac{1}{\sqrt{2}}\right)|0\rangle + \left(\alpha\frac{1}{\sqrt{2}} + \beta\frac{i}{\sqrt{2}}\right)|1\rangle
$$

$$
= \alpha'|0\rangle + \beta'|1\rangle
$$

**QUCO — Lecture 2 Fundamental Assumptions Unitarity**

#### Not only *linear* but also *unitary*

The beamsplitter maps  $\alpha|0\rangle + \beta|1\rangle$  to  $\alpha'|0\rangle + \beta'|1\rangle$ . From the interpretation as probabilities

$$
|\alpha|^2 + |\beta|^2 = 1
$$

We need (and can check this is true) that:

$$
|\alpha'|^2 + |\beta'|^2 = 1
$$

Any linear operation  $|\alpha|{\bf 0}\rangle + \beta |1\rangle \stackrel{L}{\longrightarrow} \alpha' |{\bf 0}\rangle + \beta' |1\rangle$  satisfying this condition is called unitary.

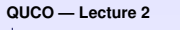

**Matrix formalism**

**qubits and operations**

# Using matrix notation

Let us

- Denote  $|0\rangle$  and  $|1\rangle$  by the vectors  $\begin{pmatrix} 1 \\ 0 \end{pmatrix}$ 0  $\Big)$  and  $\Big( \begin{array}{c} 0 \\ 1 \end{array} \Big)$ 1  $\setminus$ .
- **In The superposition**  $\alpha|0\rangle + \beta|1\rangle$  is then

$$
\alpha \left( \begin{array}{c} 1 \\ 0 \end{array} \right) + \beta \left( \begin{array}{c} 0 \\ 1 \end{array} \right) = \left( \begin{array}{c} \alpha \\ \beta \end{array} \right)
$$

 $\blacktriangleright$  Arbitrary linear operations are matrices  $U =$  $\left( \begin{array}{cc} u_{00} & u_{01} \\ u_{10} & u_{11} \end{array} \right),$ so  $\int \alpha'$  $\beta'$  $\overline{ }$ =  $\begin{pmatrix} u_{00} & u_{01} \\ u_{10} & u_{11} \end{pmatrix} \begin{pmatrix} \alpha \\ \beta \end{pmatrix}$  $\overline{ }$ 

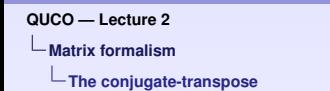

# A useful operation

A very important operation is the **conjugate-transpose**, denoted *U* † .

$$
\left(\begin{array}{cc}\n u_{00} & u_{01} \\
 u_{10} & u_{11}\n\end{array}\right)^{\dagger} = \left(\begin{array}{cc}\n u_{00}^{*} & u_{10}^{*} \\
 u_{01}^{*} & u_{11}^{*}\n\end{array}\right)
$$

(Where *z*<sup>∗</sup> is the complex conjugate).

In particular, for a vector (e.g. a single qubit),

$$
\left(\begin{array}{c} \alpha \\ \beta \end{array}\right)^{\dagger}=\left(\begin{array}{cc} \alpha^{*} & \beta^{*} \end{array}\right)
$$

**ADD 4 ED 4 ED 1 ED 1990** 

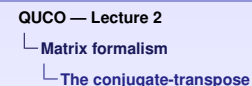

The 'probabilities' condition

Given a qubit  $\left(\begin{array}{c} \alpha \ \beta \end{array}\right)$ β  $\setminus$ , the interpretation as probabilities states

$$
|\alpha|^2 + |\beta|^2 = 1 = \left(\begin{array}{c} \alpha \\ \beta \end{array}\right)^{\dagger} \left(\begin{array}{c} \alpha \\ \beta \end{array}\right) = 1
$$

Given a physical operation  $\begin{pmatrix} \alpha' \\ \beta' \end{pmatrix}$  $\beta'$  $\overline{ }$ = *U*  $\int \alpha$ β  $\lambda$ , we also require

$$
\left(\begin{array}{c} \alpha' \\ \beta' \end{array}\right)^{\dagger} \left(\begin{array}{c} \alpha' \\ \beta' \end{array}\right) = 1
$$

**Matrix formalism**

**The conjugate-transpose**

# Some simple manipulation:

$$
\left(\begin{array}{c} \alpha'\\ \beta' \end{array}\right)^{\dagger} = \left[U\left(\begin{array}{c} \alpha\\ \beta \end{array}\right)\right]^{\dagger} = \left(\begin{array}{c} \alpha\\ \beta \end{array}\right)^{\dagger} U^{\dagger} = \left(\begin{array}{c} \alpha\\ \beta \end{array}\right)^{\dagger} \left(\begin{array}{cc} U_{00}^{*} & U_{10}^{*}\\ U_{01}^{*} & U_{11}^{*} \end{array}\right)
$$

and we already know that

$$
\left(\begin{array}{c}\alpha'\\ \beta'\end{array}\right)=\left(\begin{array}{cc}\textbf{U}_{00} & \textbf{U}_{01}\\ \textbf{U}_{10} & \textbf{U}_{11}\end{array}\right)\left(\begin{array}{c}\alpha\\ \beta\end{array}\right)
$$

Therefore,

$$
\left(\begin{array}{c}\alpha'\\\beta'\end{array}\right)^{\dagger}\left(\begin{array}{c}\alpha'\\\beta'\end{array}\right)=\left(\begin{array}{c}\alpha\\\beta\end{array}\right)^{\dagger}U^{\dagger}U\left(\begin{array}{c}\alpha\\\beta\end{array}\right)
$$

K ロ X K @ X K 할 X K 할 X L 할 X Y Q Q O

**Matrix formalism**

**unitarity and the conjugate transpose**

#### Unitarity via matrices

For an operation *U* to be unitary, we need

$$
\left(\begin{array}{c} \alpha \\ \beta \end{array}\right)^{\dagger} U^{\dagger} U \left(\begin{array}{c} \alpha \\ \beta \end{array}\right) = 1
$$

$$
\text{for all } \left( \begin{array}{c} \alpha \\ \beta \end{array} \right)^{\dagger} \left( \begin{array}{c} \alpha \\ \beta \end{array} \right) = 1.
$$

A characterisation of unitarity This states that *U* †*U* is the *identity*.

$$
\left(\begin{array}{cc} U_{00}^* & U_{10}^* \\ U_{01}^* & U_{11}^* \end{array}\right) \left(\begin{array}{cc} U_{00} & U_{01} \\ U_{10} & U_{11} \end{array}\right) = \left(\begin{array}{cc} 1 & 0 \\ 0 & 1 \end{array}\right)
$$

**Matrix formalism**

**unitarity and the conjugate transpose**

#### The beamsplitter experiment

The beamsplitter gives a unitary matrix:  $\frac{1}{\sqrt{2}}$ 2 *i* 1 1 *i*  $\setminus$ .

The phase delay gives another unitary:  $\begin{pmatrix} 1 & 0 \\ 0 & 0 \end{pmatrix}$ 0  $e^{i\varphi}$  $\overline{ }$ .

The experiment shown then becomes:

$$
\left(\begin{array}{c}\alpha'\\\beta'\end{array}\right)=\frac{1}{\sqrt{2}}\left(\begin{array}{cc}i&1\\1&i\end{array}\right)\left(\begin{array}{cc}1&0\\0&e^{i\varphi}\end{array}\right)\frac{1}{\sqrt{2}}\left(\begin{array}{cc}i&1\\1&i\end{array}\right)\left(\begin{array}{c}1\\0\end{array}\right)
$$

**Matrix formalism**

**unitarity and the conjugate transpose**

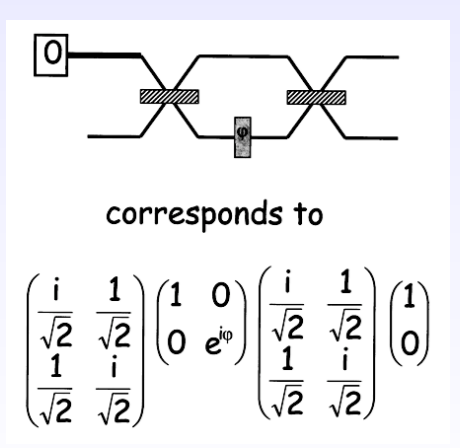

#### **Important:**

- ► The **circuit** reads from *left* to *right*.
- ▶ The **maths** reads from *right* to *left*.

A O A A G A E A A E A A G A A CA

**Question:** Why is this?

## From quantum optics to quantum circuits

So far ...

We have represented a qubit by *two lines*.

A more compact notation We will now ...

Represent a qubit by a *single line*

 $\alpha|0\rangle + \beta|1\rangle$  —

**ADD 4 ED 4 ED 1 ED 1990** 

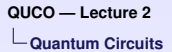

# The 'quantum circuit' formalism

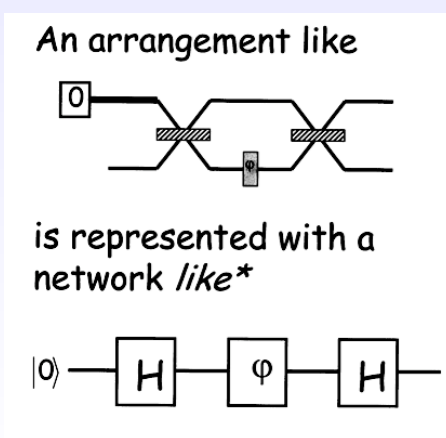

(\*beamsplitters and Hadamard gates are slightly different)

**ADD 4 ED 4 ED 1 ED 1990** 

# Some quantum 'logic gates'

## Another way of creating 'equal superpositions'. The Hadamard gate

This represents the matrix

**ADD 4 ED 4 ED 1 ED 1990** 

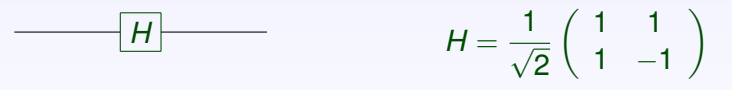

*This is more common in QC than the beamsplitter.*

# Another QC logic gate

We have also seen the 'phase delay',

This more commonly called the

phase gate

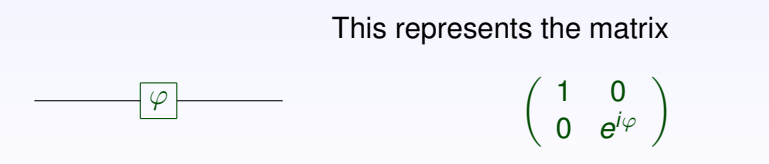

**ADD 4 ED 4 ED 1 ED 1990** 

# Composing QC logic gates

An arrangement like<sup>1</sup> the interferometer becomes

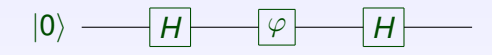

This is shorthand for

$$
\frac{1}{\sqrt{2}}\left(\begin{array}{cc}1&1\\1&-1\end{array}\right)\left(\begin{array}{cc}1&0\\0&e^{i\phi}\end{array}\right)\frac{1}{\sqrt{2}}\left(\begin{array}{cc}1&1\\1&-1\end{array}\right)\left(\begin{array}{c}1\\0\end{array}\right)
$$

A O A A G A E A A E A A G A A CA

#### **Remember!**

- ► *Circuits* read from left to right.
- **F** Equations read from right to left.

1 using the Hadamard gate, rather than the beamsplitter

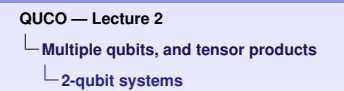

# What happens with more than one qubit ?

Consider a 2-qubit system:

- First qubit in state  $\alpha_0|0\rangle + \alpha_1|1\rangle$
- **In Second qubit in state**  $\beta_0|0\rangle + \beta_1|1\rangle$

A 2-qubit system ... has 4 basis states These are:  $|0\rangle|0\rangle = |00\rangle$   $|0\rangle|1\rangle = |01\rangle$ 

 $|1\rangle|0\rangle = |10\rangle$   $|1\rangle|1\rangle = |11\rangle$ 

**Multiple qubits, and tensor products**

**tensor products and entanglement**

## representing multi-qubit systems (I)

The 2-qubit system:

- First qubit in state  $\alpha_0|0\rangle + \alpha_1|1\rangle$
- **In Second qubit in state**  $\beta_0|0\rangle + \beta_1|1\rangle$

has the state  $(\alpha_0|0\rangle + \alpha_1|1\rangle)(\beta_0|0\rangle + \beta_1|1\rangle) =$ 

 $\alpha_0\beta_0|00\rangle + \alpha_0\beta_1|01\rangle + \alpha_1\beta_0|10\rangle + \alpha_1\beta_1|11\rangle$ 

**Multiple qubits, and tensor products**

**tensor products and entanglement**

# representing multi-qubit systems (II)

In matrix notation:

$$
\left(\begin{array}{c} \alpha_0 \\ \alpha_1 \end{array}\right) \otimes \left(\begin{array}{c} \beta_0 \\ \beta_1 \end{array}\right) = \left(\begin{array}{c} \alpha_0 \beta_0 \\ \alpha_0 \beta_1 \\ \alpha_1 \beta_0 \\ \alpha_1 \beta_1 \end{array}\right) = \left(\begin{array}{c} \alpha_0 \left(\begin{array}{c} \beta_0 \\ \beta_1 \end{array}\right) \\ \alpha_1 \left(\begin{array}{c} \beta_0 \\ \beta_1 \end{array}\right) \end{array}\right)
$$

K ロ X K @ X K 할 X K 할 X L 할 X Y Q Q O

**Multiple qubits, and tensor products**

**tensor products and entanglement**

#### General superpositions

In general, a 2 qubit system can be in *any* superposition:

$$
\alpha_{00}|00\rangle + \alpha_{01}|01\rangle + \alpha_{10}|10\rangle + \alpha_{11}|11\rangle
$$

satisfying

$$
\sum_{jk} |\alpha_{jk}|^2 = 1
$$

Measuring 2-qubit systems when measuring both qubits:

The probability of observing  $|xy\rangle$  is exactly  $|\alpha_{xy}|^2$ .

**Multiple qubits, and tensor products**

**tensor products and entanglement**

... and finally!

Not all 2 qubit states

$$
\alpha_{00}|00\rangle+\alpha_{01}|01\rangle+\alpha_{10}|10\rangle+\alpha_{11}|11\rangle
$$

**ADD 4 ED 4 ED 1 ED 1990** 

can be written as the tensor product of single qubits.

Such states are called entangled.

# Quantum Computation

#### *Lecture 3*

# Sam Braunstein

K ロ ▶ K @ ▶ K 할 ▶ K 할 ▶ 그럴 수 있다.

**Tensor products and multi-qubit systems**

**Compound systems**

#### Tensors of matrices

Consider a 2-qubit system:

- First qubit in state  $\alpha_0|0\rangle + \alpha_1|1\rangle$
- **In Second qubit in state**  $\beta_0|0\rangle + \beta_1|1\rangle$

The *compound system* has the following state:

$$
\left(\begin{array}{c} \alpha_0 \\ \alpha_1 \end{array}\right) \otimes \left(\begin{array}{c} \beta_0 \\ \beta_1 \end{array}\right) = \left(\begin{array}{c} \alpha_0 \beta_0 \\ \alpha_0 \beta_1 \\ \alpha_1 \beta_0 \\ \alpha_1 \beta_1 \end{array}\right) = \left(\begin{array}{c} \alpha_0 \left(\begin{array}{c} \beta_0 \\ \beta_1 \end{array}\right) \\ \alpha_1 \left(\begin{array}{c} \beta_0 \\ \beta_1 \end{array}\right) \end{array}\right)
$$

**QUCO — Lecture 3 Tensor products and multi-qubit systems Compound systems**

## Applying operations to 2 qubit systems

We can apply separate unitaries to each qubit:

$$
\alpha_0 |0\rangle + \alpha_1 |1\rangle
$$
\n
$$
\beta_0 |0\rangle + \beta_1 |1\rangle
$$
\n
$$
\beta_0 |0\rangle + \beta_1 |1\rangle
$$
\n
$$
B \longrightarrow \beta'_0 |0\rangle + \beta'_1 |1\rangle
$$

The (general) tensor product

$$
A\otimes B=\left(\begin{array}{cc}a_{00}&a_{01}\\a_{10}&a_{11}\end{array}\right)\otimes\left(\begin{array}{cc}b_{00}&b_{01}\\b_{10}&b_{11}\end{array}\right)\ =\ \left(\begin{array}{cc}a_{00}B&a_{01}B\\a_{10}B&a_{11}B\end{array}\right)
$$

**Tensor products and multi-qubit systems**

**Compound systems**

## The general tensor product

$$
A \otimes B = \begin{pmatrix} a_{00} \begin{pmatrix} b_{00} & b_{01} \\ b_{10} & b_{11} \end{pmatrix} & a_{01} \begin{pmatrix} b_{00} & b_{01} \\ b_{10} & b_{11} \end{pmatrix} \\ a_{10} \begin{pmatrix} b_{00} & b_{01} \\ b_{10} & b_{11} \end{pmatrix} & a_{11} \begin{pmatrix} b_{00} & b_{01} \\ b_{10} & b_{11} \end{pmatrix} \end{pmatrix}
$$
  
\nIn full:  
\n
$$
A \otimes B = \begin{pmatrix} a_{00}b_{00} & a_{00}b_{01} & a_{01}b_{00} & a_{01}b_{01} \\ a_{00}b_{10} & a_{00}b_{11} & a_{01}b_{10} & a_{01}b_{11} \\ a_{10}b_{00} & a_{10}b_{01} & a_{11}b_{00} & a_{11}b_{11} \\ a_{10}b_{10} & a_{10}b_{11} & a_{11}b_{10} & a_{11}b_{11} \end{pmatrix}
$$

 $\equiv$  990

**Tensor products and multi-qubit systems**

**Compound systems**

#### An important property

The following circuits are equivalent:

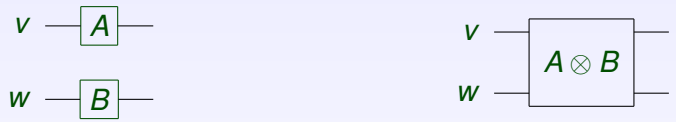

Mathematically:  $(Av) \otimes (Bw) = (A \otimes B)(v \otimes w)$ .

#### **As matrices:**

$$
\begin{bmatrix}\n\begin{pmatrix}\na_{00} & a_{01} \\
a_{10} & a_{11}\n\end{pmatrix}\n\begin{pmatrix}\nv_0 \\
v_1\n\end{pmatrix}\n\end{bmatrix}\n\otimes\n\begin{bmatrix}\n\begin{pmatrix}\nb_{00} & b_{01} \\
b_{10} & b_{11}\n\end{pmatrix}\n\begin{pmatrix}\nw_0 \\
w_1\n\end{pmatrix}\n\end{bmatrix}
$$
\n=\n
$$
\begin{bmatrix}\n\begin{pmatrix}\na_{00} & a_{01} \\
a_{10} & a_{11}\n\end{pmatrix}\n\otimes\n\begin{pmatrix}\nb_{00} & b_{01} \\
b_{10} & b_{11}\n\end{pmatrix}\n\begin{bmatrix}\nv_0 \\
v_1\n\end{bmatrix}\n\otimes\n\begin{pmatrix}\nw_0 \\
w_1\n\end{pmatrix}\n\end{bmatrix}
$$

**Tensor products and multi-qubit systems**

**Compound systems**

When qubits interact ...

We want QM logic gates with more than one input!

- $\triangleright$  We wish to see interaction between qubits
- $\blacktriangleright$  ... similar to classical circuit diagrams.

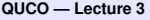

**Classical circuits**

**Boolean circuits**

# (Classical) logic gates

A logic gate is a function from *n* bits to *m* bits, such as

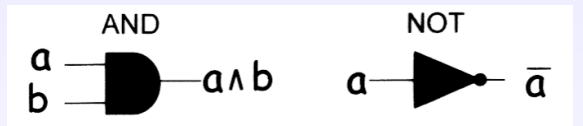

Logic gates may be *glued together* to create circuits:

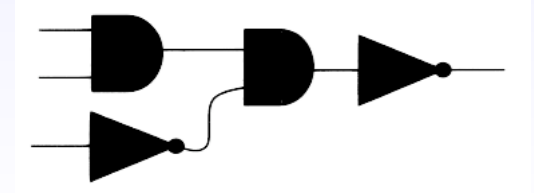

**ADD 4 ED 4 ED 1 ED 1990** 

These compute Boolean functions.

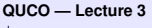

**Classical circuits**

**Universality**

#### Universal sets of gates

A set *B* of logic gates is universal when:

"For any Boolean function *F*, there is a circuit made up of gates from *B*, that computes *F*".

The question: How to find sets of logic gates that are universal?

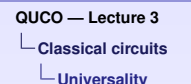

#### Universal, and non-universal sets of gates

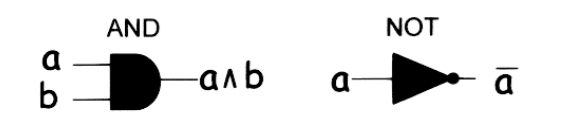

E.g.,  $B = \{ NOT \}$  is not universal E.g.,  $B = \{ AND \}$  is not universal  $E.g., B = \{NOT, AND\}$  is universal

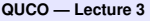

**Classical circuits**

**Universality**

Translating between circuits

► Let *A* be any set of logic gates.

 $\blacktriangleright$  Let *B* be a universal set of logic gates.

Any circuit made up of gates from *A* ...

... can be efficiently translated into a circuit made up of gates from *B*.

*How to do this ??*

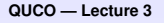

**Classical circuits**

**Universality**

# Translating between circuits (cont.)

How to do this ...

 $\blacktriangleright$  Each gate in A can be realised as a circuit in B.

 $\triangleright$  Use these circuits, instead of gates in A, to construct the original circuit.

This process is *efficient*.

**Circuits quantum and classical**

**QM and Classical logic gates**

# Reversibility and Unitarity

Quantum processes are *reversible*

- ▶ Apart from measurement, QM processes are *unitary*.
- ▶ This implies *reversibility*. A unitary *U* has an inverse, *U*<sup>†</sup>.

#### Classical logic gates are certainly not reversible!

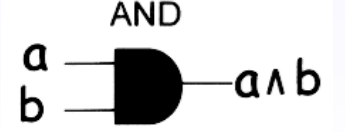

Given *a* ∧ *b*, we cannot find the values *a* and *b* separately. **Circuits quantum and classical**

**The problem with reversibility**

# From *irreversible* to *reversible* computation

Landauer, Fredkin, & Toffoli showed how to: Model irreversible circuits with reversible ones.

Each logic gate is replaced by a reversible one, where some output is simply thrown away.

#### **Irreversible Circuit**

**Reversible Version**

$$
Input_1
$$
\n
$$
Input_2 - F
$$
\n
$$
Input_3 -
$$
\n
$$
Input_4
$$

$$
Input_1 - G - Output
$$
\n
$$
Input_2 - G - Output
$$
\n
$$
Input_3 - T^2 + T^3 + T^2 + T^3 = 248
$$
**Circuits quantum and classical**

**The problem with reversibility**

## Reversible versions of gates

#### The exclusive-or gate:

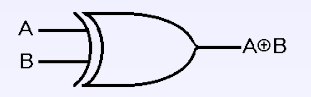

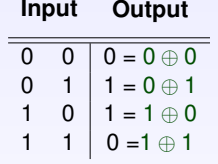

The 'controlled-not' gate

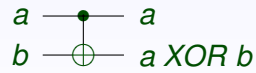

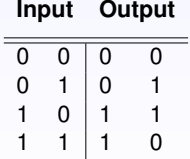

K ロ X x 4 D X X 원 X X 원 X 원 X 2 D X 2 0

**Circuits quantum and classical**

**The problem with reversibility**

#### The inverse of the CNOT gate

#### Composing two CNOT gates

$$
\begin{array}{ccc}\na & -a \\
b & -b \\
\end{array}\n\quad\n\begin{array}{ccc}\na \\
\end{array}\nXOR\ (a\ XOR\ b) = b\n\end{array}
$$

The CNOT gate is its own inverse ... hence the symmetric notation.

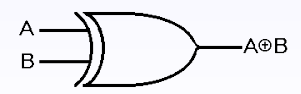

$$
A \longrightarrow
$$
 'JUNK'  

$$
B \longrightarrow
$$
 A XOR B

**Circuits quantum and classical**

**The problem with reversibility**

#### The 'controlled-controlled-not' gate

$$
\begin{array}{l}\n a \longrightarrow a \\
 b \longrightarrow b \\
 c \longrightarrow (a \wedge b) \oplus c\n \end{array}
$$

"Bit *c* is flipped when both *a* and *b* are 1."

This gate is again its own inverse:

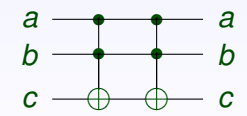

Hence the symmetric notation!

**Circuits quantum and classical**

**The problem with reversibility**

#### Simulating the *AND* gate

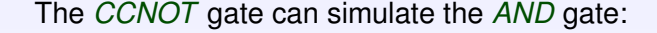

**ADD 4 ED 4 ED 1 ED 1990** 

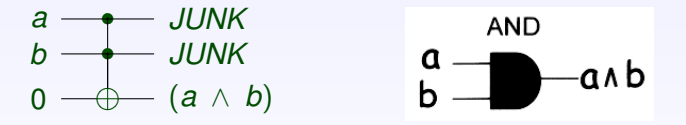

We simply ensure that the third input bit is 0.

**Circuits quantum and classical**

**Universal reversible gates**

#### A universal reversible gate set

Recall

- $\blacktriangleright$  The *NOT* gate is logically reversible.
- ► The *AND* gate can be simulated by the (reversible) *CCNOT* gate.
- $\triangleright$  The set {*AND*, *NOT*} is a universal gate set.

**Circuits quantum and classical**

**Universal reversible gates**

# A simple example

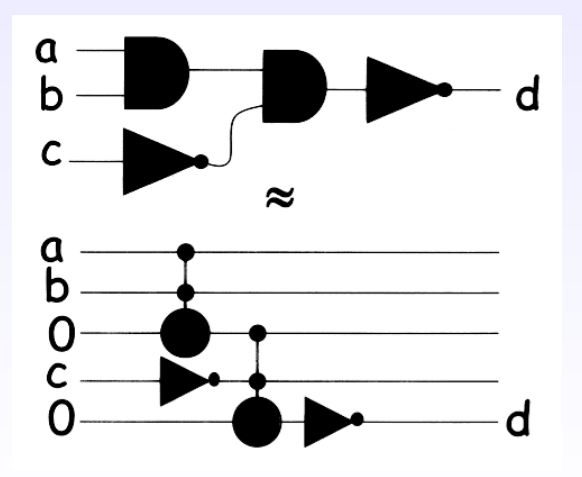

**K ロンス 御 メスミンス ミン**  $\Rightarrow$  $\eta$ 

**Circuits quantum and classical**

**Garbage collection**

#### What about all that junk ??

- $\triangleright$  Do we need a couple of extra bits for each time a logic gate is applied??
- If so  $\ldots$  how many logic gates are applied each second in a 1.2GHz computer??

► Classical computers dispose of this junk as *heat*.

**Circuits quantum and classical**

**Garbage collection**

#### Garbage collection in reversible computing

Bennett showed how to get rid of junk by 'uncomputing'.

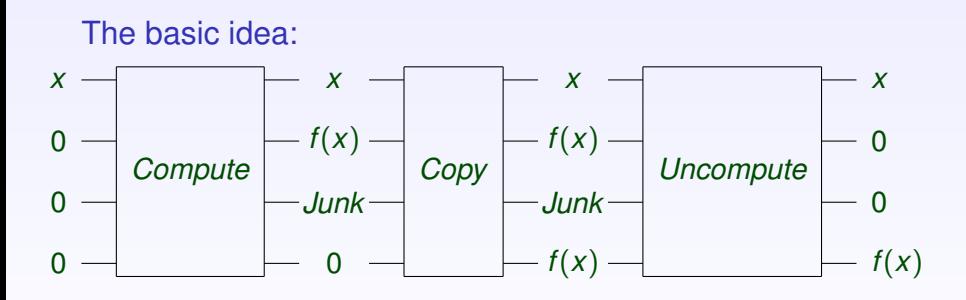

This leaves the *input*, the *output*, and *no junk* !

 $\left\{ \begin{array}{ccc} 1 & 0 & 0 \\ 0 & 1 & 0 \end{array} \right.$ 

**Circuits quantum and classical**

**Garbage collection**

## The complexity of reversible simulation

An irreversible circuit with

- ► Space S
- $\blacktriangleright$  Time *T*

can thus be simulated by a reversible circuit with

- $\triangleright$  Space  $O(S + T)$
- $\blacktriangleright$  Time  $O(T)$

**Circuits quantum and classical**

**Garbage collection**

#### Other complexity results

Bennett later showed how an irreversible circuit with

- ► Space S
- $\blacktriangleright$  Time *T*

can be simulated by a reversible circuit with

- $\blacktriangleright$  Space  $O(S \log(T))$
- $\blacktriangleright$  Time  $O(T^{1+\epsilon})$

for some constant  $\epsilon > 0$ .

**Circuits quantum and classical**

**Circuits for garbage collection**

#### Copying using the CNOT gate

The CNOT gate can be used to copy an input:

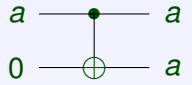

From 1 copy of *a*, this produces 2 copies of *a*.

**ADD 4 ED 4 ED 1 ED 1990** 

We can use this to give a circuit for Bennett's garbage collection:

**Circuits quantum and classical**

**Circuits for garbage collection**

#### Bennett's garbage collection

Consider a circuit, made from reversible components:

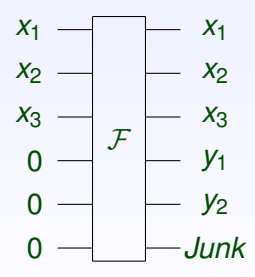

Take the *Mirror Image*, to get another circuit:

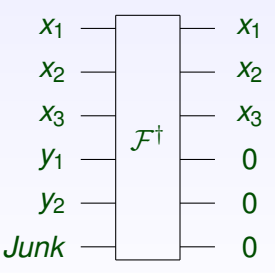

 $\left\{ \begin{array}{ccc} \square & \rightarrow & \left\{ \bigoplus \bullet & \leftarrow \Xi \right\} & \leftarrow \Xi \end{array} \right.$  $299$ 

**Circuits quantum and classical**

**Circuits for garbage collection**

#### Bennett's garbage collection (II)

Now compose the two, with the 'fan-out' step in the middle:

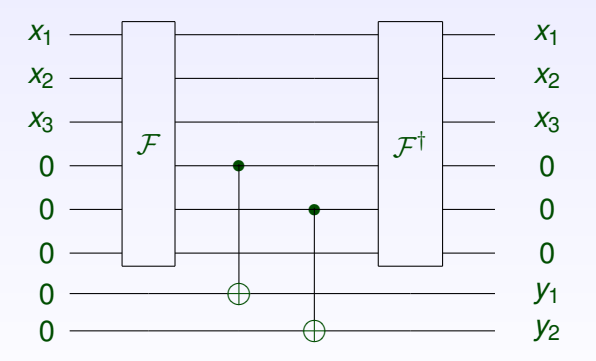

Given any Boolean circuit, we can design an efficient reversible version.

# Quantum Computation

*Lecture 4*

## Sam Braunstein

K ロ ▶ K @ ▶ K 할 ▶ K 할 ▶ 그럴 → 이익(여

**Dirac's Bra-Ket formalism**

**Brackets and probabilities**

Bras and Kets

Consider a state

$$
\blacktriangleright \;|\psi\rangle = \alpha_0|0\rangle + \alpha_1|1\rangle \;=\; \left(\begin{array}{c} \alpha_0 \\ \alpha_1 \end{array}\right)
$$

We use  $\bra{\psi} = \alpha_0^* \bra{0} + \alpha_1^* \bra{1}$  to denote the adjoint

$$
|\psi\rangle^{\dagger} = \begin{pmatrix} \alpha_0^* & \alpha_1^* \end{pmatrix}
$$

**K ロ ▶ K @ ▶ K 콜 X K 콜 X - 콜 - ④ Q Q O** 

The vectors  $\langle \psi |$  and  $| \psi \rangle$  are called bra and ket respectively.

**Dirac's Bra-Ket formalism**

**Brackets and probabilities**

## The Bra-Ket

Composing a Bra and a Ket Notice that

$$
\langle\psi|\cdot|\psi\rangle\;=\;\left(\begin{array}{cc}\alpha_0^* & \alpha_1^*\end{array}\right)\left(\begin{array}{c}\alpha_0 \\ \alpha_1\end{array}\right)\;=\vert\alpha_0\vert^2+\vert\alpha_1\vert^2=1
$$

This only works because

$$
\langle i | \cdot | j \rangle = \begin{cases} 1 & i = j \\ 0 & i \neq j \end{cases}
$$

K ロ ▶ K @ ▶ K 할 ▶ K 할 ▶ 그럴 → 이익()

**Dirac's Bra-Ket formalism**

**Brackets and probabilities**

## The bra-ket of distinct vectors

Now consider two vectors

$$
\blacktriangleright |\psi\rangle = \alpha_0 |0\rangle + \alpha_1 |1\rangle = \begin{pmatrix} \alpha_0 \\ \alpha_1 \end{pmatrix}
$$

$$
\blacktriangleright |\phi\rangle = \beta_0 |0\rangle + \beta_1 |1\rangle = \begin{pmatrix} \beta_0 \\ \beta_1 \end{pmatrix}
$$

How do we interpret:

$$
\langle \phi | \cdot | \psi \rangle = \begin{pmatrix} \beta_0^* & \beta_1^* \end{pmatrix} \begin{pmatrix} \alpha_0 \\ \alpha_1 \end{pmatrix} = \beta_0^* \alpha_0 + \beta_1^* \alpha_1
$$

**ADD 4 ED 4 ED 1 ED 1990** 

This is the "overlap" between states  $|\phi\rangle$  and  $|\psi\rangle$ 

**Dirac's Bra-Ket formalism**

**Brackets and probabilities**

# Brackets and probabilities

Recall that ...

The prob. of finding  $|\psi\rangle = \alpha_0 |0\rangle + \alpha_1 |1\rangle$  in state  $|0\rangle$  is  $|\alpha_0|^2$ .

This is simply  $|\alpha_0|^2 = |\langle 0| \cdot |\psi \rangle|^2$ 

#### A general principle:

Given a state  $|\psi\rangle$ , the probability of finding it in state  $|\phi\rangle$  is

 $|\langle \phi | \psi \rangle|^2$ 

*Note - distinct outcomes are orthogonal!*

**QUCO — Lecture 4 Dirac's Bra-Ket formalism**

**Brackets and unitaries**

#### Other uses for Bras and Kets

A unitary operation  $U\!=\!$  $\left(\begin{array}{cc} U_{00} & U_{01} \\ U_{10} & U_{11} \end{array}\right)$ may be written as a sum of bras and kets:

$$
U = U_{00}|0\rangle\langle 0| + U_{01}|0\rangle\langle 1| + U_{10}|1\rangle\langle 0| + U_{11}|1\rangle\langle 1|
$$

Writing this out in full:  $U =$ 

$$
U_{00}\left(\begin{array}{cc}1 & 0 \\ 0 & 0\end{array}\right) \;\; + \;\; U_{01}\left(\begin{array}{cc}0 & 1 \\ 0 & 0\end{array}\right)
$$
  

$$
U_{10}\left(\begin{array}{cc}0 & 0 \\ 1 & 0\end{array}\right) \;\; + \;\; U_{11}\left(\begin{array}{cc}0 & 0 \\ 0 & 1\end{array}\right)
$$

**Dirac's Bra-Ket formalism**

**Converting between matrices and basis vectors**

```
Finding matrices ...
```
Given

- $\blacktriangleright$  A unitary operation  $U$ ,
- **a** description of *U* on *basis* vectors  $|0\rangle$  and  $|1\rangle$ .

How do we write down the matrix for *U* ?

**Dirac's Bra-Ket formalism**

**Converting between matrices and basis vectors**

## Matrices from basis vectors

Let *U* be a unitary operation on single qubits:

$$
\pmb{U}=\left(\begin{array}{cc} \alpha & \beta \\ \gamma & \delta \end{array}\right)
$$

The **Computational Basis**, in matrix form, is

$$
|0\rangle = \left(\begin{array}{c} 1 \\ 0 \end{array}\right) \;\; , \;\; |1\rangle = \left(\begin{array}{c} 0 \\ 1 \end{array}\right)
$$

Simple calculation:

$$
\begin{pmatrix} \alpha & \beta \\ \gamma & \delta \end{pmatrix} \begin{pmatrix} 1 \\ 0 \end{pmatrix} = \begin{pmatrix} \alpha \\ \gamma \end{pmatrix} , \begin{pmatrix} \alpha & \beta \\ \gamma & \delta \end{pmatrix} \begin{pmatrix} 0 \\ 1 \end{pmatrix} = \begin{pmatrix} \beta \\ \delta \end{pmatrix}
$$

**Dirac's Bra-Ket formalism**

**Converting between matrices and basis vectors**

# Translating into kets:

$$
\begin{pmatrix} \alpha & \beta \\ \gamma & \delta \end{pmatrix} \begin{pmatrix} 1 \\ 0 \end{pmatrix} = \begin{pmatrix} \alpha \\ \gamma \end{pmatrix} \quad \Leftrightarrow \quad U|0\rangle = \alpha|0\rangle + \gamma|1\rangle
$$

$$
\begin{pmatrix} \alpha & \beta \\ \gamma & \delta \end{pmatrix} \begin{pmatrix} 0 \\ 1 \end{pmatrix} = \begin{pmatrix} \beta \\ \delta \end{pmatrix} \quad \Leftrightarrow \quad U|1\rangle = \beta|0\rangle + \delta|1\rangle
$$

 $\blacktriangleright$  The action on  $|0\rangle =$  $(1)$ 0  $\overline{ }$ gives the first column of *U*.  $\blacktriangleright$  The action on  $|1\rangle =$  0 1  $\overline{ }$ gives the second column *U*.

-<br>◆ ロ ▶ ◆ ਰੋ ▶ → 로 ▶ → 로 ▶ → 로 → ◇ Q ⊙

**Dirac's Bra-Ket formalism**

**Converting between matrices and basis vectors**

## The general case

Given a matrix 
$$
U = \begin{pmatrix} U_{00} & U_{01} & U_{02} & \dots & U_{0N} \\ U_{10} & U_{11} & U_{12} & \dots & U_{1N} \\ U_{20} & U_{21} & U_{22} & \dots & U_{0N} \\ \vdots & \vdots & \vdots & \vdots & \vdots \\ U_{N0} & U_{N1} & U_{N2} & \dots & U_{NN} \end{pmatrix}
$$

We may identify the columns by

$$
U\left(\begin{array}{c}1\\0\\0\\0\\ \vdots\end{array}\right)=\left(\begin{array}{c}{U_{00}}\\{U_{10}}\\{U_{20}}\\ \vdots\\{U_{N1}}\end{array}\right),\ U\left(\begin{array}{c}{0}\\1\\0\\{0}\\ \vdots\end{array}\right)=\left(\begin{array}{c}{U_{01}}\\{U_{11}}\\{U_{21}}\\ \vdots\\{U_{N1}}\end{array}\right),\ U\left(\begin{array}{c}{0}\\0\\1\\{0}\\ \vdots\end{array}\right)=\left(\begin{array}{c}{U_{02}}\\{U_{12}}\\{U_{22}}\\ \vdots\\{U_{N2}}\end{array}\right)
$$

K ロ ▶ K @ ▶ K 할 ▶ K 할 ▶ 그럴 → 이익()

**Dirac's Bra-Ket formalism**

**Converting between matrices and basis vectors**

#### Exercises:

#### 1. **Prove this** for general matrices, using the definition of matrix multiplication.

Simple, but kind of tedious!

2. **Prove this** for operations on qubits, using orthogonality  $\langle i|j \rangle =$  $\left\{\begin{array}{cc} 0 & i \neq j \end{array}\right\}$ 1 *i* = *j*

More involved, but very interesting!

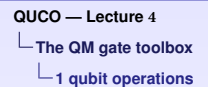

## Single qubit operations – the Pauli gates

► The *NOT gate* 

$$
X = \left(\begin{array}{cc} 0 & 1 \\ 1 & 0 \end{array}\right) = |0\rangle\langle 1| + |1\rangle\langle 0|
$$

▶ The *Phase Flip* 

$$
Z = \left(\begin{array}{cc} 1 & 0 \\ 0 & -1 \end{array}\right) = |0\rangle\langle 0| - |1\rangle\langle 1|
$$

► The *Y Gate* 

$$
Y = \left(\begin{array}{cc} 0 & -i \\ i & 0 \end{array}\right) = i|1\rangle\langle 0| - i|0\rangle\langle 1|
$$

**ADD 4 ED 4 ED 1 ED 1990** 

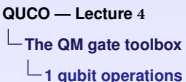

# More Single-qubit gates

▶ The *Amplitude-Rotation gate* 

$$
\mathcal{A}_{\theta} = \left(\begin{array}{cc} \cos(\theta) & -\sin(\theta) \\ \sin(\theta) & \cos(\theta) \end{array}\right)
$$

▶ The *Phase-Rotation gate* 

$$
R_k = \left(\begin{array}{cc} 1 & 0 \\ 0 & e^{\frac{2\pi i}{2^k}} \end{array}\right)
$$

▶ The *Hadamard gate* 

$$
H = \frac{1}{\sqrt{2}} \left( \begin{array}{cc} 1 & 1 \\ 1 & -1 \end{array} \right)
$$

**YO A REPARTMENT ARA** 

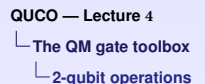

## Two qubit operations

*U*

Consider a 1-qubit unitary 
$$
U = \begin{pmatrix} U_{00} & U_{01} \ U_{10} & U_{11} \end{pmatrix}
$$
.

Make a (trivial) 2 qubit gate:

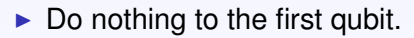

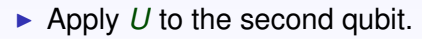

**ADD 4 ED 4 ED 1 ED 1990** 

What does this do to basis states??

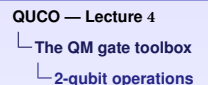

## A 2-qubit operation

On basis states:

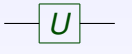

- $\blacktriangleright$   $|0\rangle|0\rangle \mapsto |0\rangle U(|0\rangle)$
- $\blacktriangleright$   $|0\rangle|1\rangle \mapsto |0\rangle U(|1\rangle)$
- $\blacktriangleright$   $|1\rangle|0\rangle \mapsto |1\rangle U(|0\rangle)$
- $\blacktriangleright$   $|1\rangle|1\rangle \mapsto |1\rangle U(|1\rangle)$

**ADD 4 ED 4 ED 1 ED 1990** 

The corresponding  $4 \times 4$  matrix is

$$
\left(\begin{array}{cc}1 & 0 \\0 & 1\end{array}\right)\otimes U\,=\,\left(\begin{array}{cccc}U_{00} & U_{01} & 0 & 0 \\U_{10} & U_{11} & 0 & 0 \\0 & 0 & U_{00} & U_{01} \\0 & 0 & U_{10} & U_{11}\end{array}\right)
$$

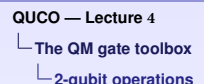

## The 'controlled-*U* gate'

*U*

One qubit can act as a 'control bit':

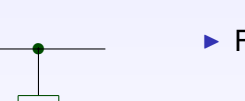

- $\blacktriangleright$  The first qubit does not change.
- $\blacktriangleright$  For the second qubit:
	- If the first qubit is  $0$ , do nothing.
	- If the first qubit is  $|1\rangle$ , apply *U*.

**ADD 4 ED 4 ED 1 ED 1990** 

What does this do to basis states??

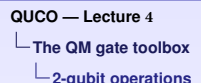

 $U =$ 

## On the computational basis:

*U* is given by:

#### Controlled *U* gives

$$
\blacktriangleright~|0\rangle|0\rangle~\mapsto~|0\rangle|0\rangle
$$

$$
\blacktriangleright \hspace{.15cm} |0\rangle |1\rangle \hspace{.12cm} \mapsto \hspace{.12cm} |0\rangle |1\rangle
$$

$$
\blacktriangleright |1\rangle|0\rangle \;\mapsto\; |1\rangle(U_{00}|0\rangle + U_{10}|1\rangle)
$$

$$
\blacktriangleright |1\rangle|1\rangle \;\mapsto\; |1\rangle(U_{01}|0\rangle+U_{11}|1\rangle)
$$

K ロ ▶ K @ ▶ K 할 ▶ K 할 ▶ ( 할 ) 게임(2)

#### Finding the matrix for CU

 $\left(\begin{array}{cc} U_{00} & U_{01} \\ U_{10} & U_{11} \end{array}\right)$ 

- 1. Write  $CU|00\rangle$ ,  $CU|01\rangle$ ,  $CU|10\rangle$ ,  $CU|11\rangle$ as vectors.
- 2. This gives the columns of the matrix for *CU*.

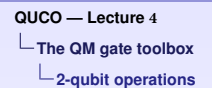

## Finding CU from the bra-ket description

$$
CU|00\rangle = \begin{pmatrix} 1 \\ 0 \\ 0 \\ 0 \end{pmatrix} \qquad CU|01\rangle = \begin{pmatrix} 0 \\ 1 \\ 0 \\ 0 \end{pmatrix}
$$

$$
CU|10\rangle = \begin{pmatrix} 0 \\ 0 \\ U_{00} \\ U_{10} \end{pmatrix} \qquad CU|11\rangle = \begin{pmatrix} 0 \\ 0 \\ U_{01} \\ U_{11} \end{pmatrix}
$$

-<br>◆ ロ ▶ ◆ ਰੋ ▶ → 로 ▶ → 로 ▶ → 로 → ◇ Q ⊙

This gives the columns of *CU*.

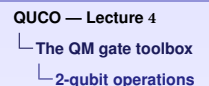

## Finding CU from the bra-ket description

Bringing these together,

$$
CU = \left(\begin{array}{cccc} 1 & 0 & 0 & 0 \\ 0 & 1 & 0 & 0 \\ 0 & 0 & U_{00} & U_{01} \\ 0 & 0 & U_{10} & U_{11} \end{array}\right)
$$

**K ロ ▶ K @ ▶ K 콜 X K 콜 X - 콜 - ④ Q Q O** 

**(Trivial) Exercise:** prove this is unitary.

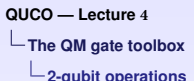

## The controlled-NOT gate

A special case is the controlled-NOT gate:

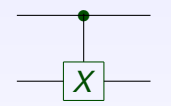

more often drawn as

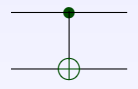

**KORKAPA EXIST A SACA** 

This has the following matrix:

$$
CX = \left(\begin{array}{cccc} 1 & 0 & 0 & 0 \\ 0 & 1 & 0 & 0 \\ 0 & 0 & 0 & 1 \\ 0 & 0 & 1 & 0 \end{array}\right)
$$

**The QM gate toolbox**

**Universal QM gate sets**

#### Universal quantum gate sets

Theorem:

- $\triangleright$  Any unitary operation U on  $k$  qubits can be given as a circuit of *CNOT* and single qubit gates.
- If This implementation requires  $O(4^k)$  gates.

Thus, *CNOT* and single-qubit gates are *universal*.

They form the quantum analogue of {*AND*, *NOT*}.

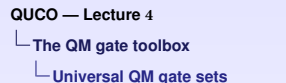

## An example: simulating the Toffoli gate

$$
|a\rangle \longrightarrow |a\rangle
$$
  
\n
$$
|b\rangle \longrightarrow |b\rangle
$$
  
\n
$$
|c\rangle \longrightarrow |(a \wedge b) \oplus c\rangle
$$

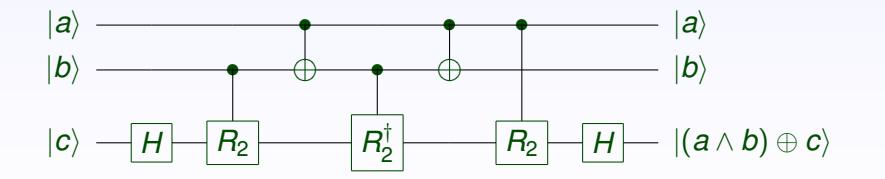

A O A A G A 4 E A 4 E A A A A A 4 O A 4 G A A 4 E A A 4 O A A

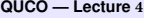

**The QM gate toolbox**

**Universal QM gate sets**

## Checking on basis states:

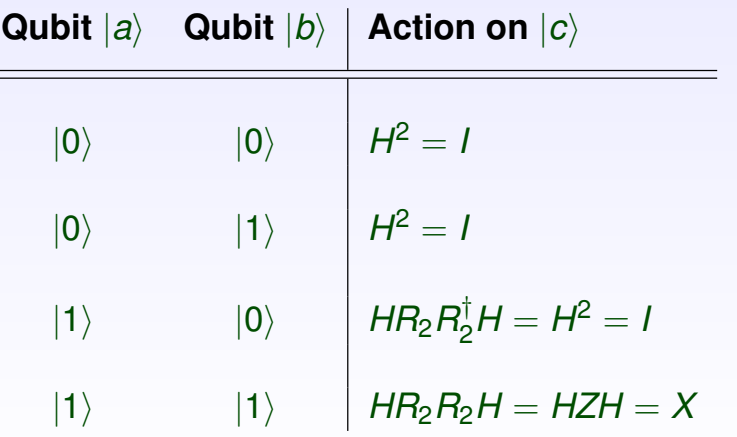

K ロ ▶ K @ ▶ K 할 ▶ K 할 ▶ 그럴 → 이익()
**The QM gate toolbox**

**Universal QM gate sets**

# Finally, we simulate Controlled-*R<sup>k</sup>* gates.

It suffices to simulate controlled *Rk*−<sup>1</sup> gates — we do this using  $R_k$  and  $CX$ .

#### The simulation:

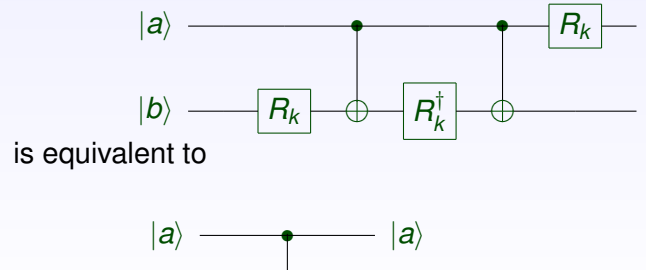

 $\equiv$ 

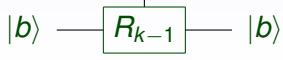

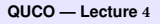

**The QM gate toolbox**

**Universal QM gate sets**

# Checking the simulation

Let us write 
$$
R_k = \begin{pmatrix} 1 & 0 \\ 0 & e^{i\theta} \end{pmatrix}
$$
.

► When 
$$
|a\rangle = |0\rangle
$$
, we get:

$$
|0\rangle|b\rangle \ \mapsto \ R_k(|0\rangle)R_k^{\dagger}R_k(|b\rangle) = |0\rangle|b\rangle
$$

 $\blacktriangleright$  When  $|a\rangle = |1\rangle$ ,

 $|1\rangle|b\rangle \mapsto e^{i\theta}|1\rangle XR_k^{\dagger} XR_k(|b\rangle)$ 

K ロ K K (日 K K B K K B K K K K K K K K K K

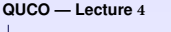

**The QM gate toolbox**

**Universal QM gate sets**

# Simplifying the answer

We now need to simplify  $e^{i\theta}$   $|1\rangle X R_k^{\dagger} X R_k(|b\rangle)$ 

In matrix form,  $e^{i\theta} X R_k^{\dagger} X R_k =$ 

$$
e^{i\theta} \begin{pmatrix} 0 & 1 \\ 1 & 0 \end{pmatrix} \begin{pmatrix} 1 & 0 \\ 0 & e^{-i\theta} \end{pmatrix} \begin{pmatrix} 0 & 1 \\ 1 & 0 \end{pmatrix} \begin{pmatrix} 1 & 0 \\ 0 & e^{i\theta} \end{pmatrix}
$$

$$
= e^{i\theta} \begin{pmatrix} 0 & e^{-i\theta} \\ 1 & 0 \end{pmatrix} \begin{pmatrix} 0 & e^{i\theta} \\ 1 & 0 \end{pmatrix}
$$

$$
= e^{i\theta} \left( \begin{array}{cc} e^{-i\theta} & 0 \\ 0 & e^{i\theta} \end{array} \right) = \left( \begin{array}{cc} 1 & 0 \\ 0 & e^{2i\theta} \end{array} \right) = R_k^2 \equiv R_{k-1}
$$

**Actually using QM gates**

**Games we can play with qubits**

## Lloyd's gambling game

- 1. Alice prepares a coin in a certain state, and gives it to Bob.
- 2. *Privately*,

Bob chooses whether or not to flip the coin, and gives it back.

- 3. *Without looking*, Alice may do what she likes to the coin.
- 4. Alice calls '**Heads**' or '**Tails**'

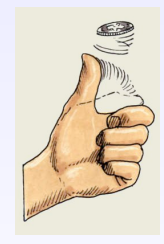

**Classically** Alice wins half the time.

Quantum-mechanically Alice always wins.

 $\mathbf{E} = \mathbf{A} \in \mathbb{R}$  ). A  $\mathbf{E}$  ). A  $\mathbf{E}$ 

**Actually using QM gates**

**Games we can play with qubits**

# Describing the game

Setting up the game:

**Conventions** 

- $\triangleright$  We identify  $\{|heads\rangle, |tails\rangle\}$  with  $\{|0\rangle, |1\rangle\}$ .
- $\blacktriangleright$  We ignore normalisation ...

Alice prepares the coin in state  $|heads\rangle + |tails\rangle$ .

 $\sqrt{ }$  $\mathbf{J}$  $\mathcal{L}$ 

Assuming Bob flips the coin:

$$
Flip(|heads\rangle) = |tails\rangle
$$
  

$$
Flip(|tails\rangle) = |heads\rangle
$$

.

**Actually using QM gates**

**Games we can play with qubits**

#### How does Alice always win ?

Bob's flip has absolutely no effect:

 $Flip(|heads\rangle + |tails\rangle) = |heads\rangle + |tails\rangle$ 

Alice then performs a Hadamard operation  $|0\rangle + |1\rangle \mapsto |0\rangle$ .

 $|heads\rangle + |tails\rangle \rightarrow |heads\rangle$ 

Alice correctly calls 'heads' every time.

**Important:** Do not gamble with Alice!

## Quantum Computation

*Lecture 5*

## Sam Braunstein

K ロ ▶ K @ ▶ K 할 ▶ K 할 ▶ ( 할 ) 게임(N

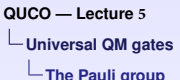

# The Pauli gates

Recall the 1-qubit operations from the teleportation experiment:

$$
I = \begin{pmatrix} 1 & 0 \\ 0 & 1 \end{pmatrix} \qquad X = \begin{pmatrix} 0 & 1 \\ 1 & 0 \end{pmatrix}
$$

$$
Y = \begin{pmatrix} 0 & -i \\ i & 0 \end{pmatrix} \qquad Z = \begin{pmatrix} 1 & 0 \\ 0 & -1 \end{pmatrix}
$$

**KORK EXTERNEY ORA** 

#### These matrices

- 1. Form a **group**.
- 2. Satisfy  $X^2 = Y^2 = Z^2 = 1$
- 3. Satisfy  $Y = iXZ$

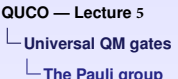

## Matrix exponentiation

Recall the power series for matrix exponentiation:

$$
e^M = I + M + \frac{M^2}{2!} + \frac{M^3}{3!} + \frac{M^4}{4!} + \dots
$$

A special case When  $M^2 = I$ , and x is a real number,

 $e^{i x M} = \cos(x) I + i \cdot \sin(x) M$ 

**ADD 4 ED 4 ED 4 ED 1990** 

**Proof:** Recall the power series expansions for *cos* and *sin*.

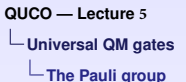

## The rotation gates

These are exponentials of Pauli matrices:

$$
R_x(\theta) = e^{-\frac{i\theta}{2}X} , R_y(\theta) = e^{-\frac{i\theta}{2}Y} , R_z(\theta) = e^{-\frac{i\theta}{2}Z}
$$

Using the special case formula:

$$
\blacktriangleright R_{X}(\theta) = \cos\left(\frac{\theta}{2}\right)I - i.\sin\left(\frac{\theta}{2}\right)X
$$

$$
\blacktriangleright R_{y}(\theta) = \cos\left(\frac{\theta}{2}\right)I - i.\sin\left(\frac{\theta}{2}\right)Y
$$

$$
\blacktriangleright R_z(\theta) = \cos\left(\frac{\theta}{2}\right)I - i.\sin\left(\frac{\theta}{2}\right)Z
$$

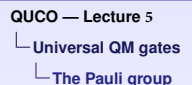

## Matrices for the rotation operators:

Explicitly, these have simple matrix formulæ:

K ロ ▶ K @ ▶ K 할 ▶ K 할 ▶ 그럴 수 있다.

$$
\begin{aligned}\n\blacktriangleright R_x(\theta) &= \begin{pmatrix}\n\cos\frac{\theta}{2} & -i.\sin\frac{\theta}{2} \\
-i.\sin\frac{\theta}{2} & \cos\frac{\theta}{2}\n\end{pmatrix} \\
\blacktriangleright R_y(\theta) &= \begin{pmatrix}\n\cos\frac{\theta}{2} & -\sin\frac{\theta}{2} \\
\sin\frac{\theta}{2} & \cos\frac{\theta}{2}\n\end{pmatrix} \\
\blacktriangleright R_z(\theta) &= \begin{pmatrix}\n\theta^{-i\frac{\theta}{2}} & 0 \\
0 & \theta^{i\frac{\theta}{2}}\n\end{pmatrix}\n\end{aligned}
$$

**Universal QM gates**

**Universality for 1-qubit gates**

## Universal 1-qubit operations

These operators can be used to give all 1-qubit operations. Theorem: For every single-qubit unitary *U*,

$$
U=e^{i\alpha}R_z(\beta)R_y(\gamma)R_z(\delta)
$$

where  $\alpha$ ,  $\beta$ ,  $\gamma$ ,  $\delta$  are real numbers.

Every possible one-qubit gate can be produced from this smaller set.

**ADD 4 ED 4 ED 4 ED 1990** 

**Universal QM gates**

**Universality for 1-qubit gates**

## A simple consequence:

Any one-qubit gate can be written as

 $U = e^{i\alpha}$ *AXBXC* 

**ADD 4 ED 4 ED 4 ED 1990** 

where  $A$ ,  $B$ ,  $C$  are unitaries satisfying  $ABC = I$ .

#### How to do this ? Take

► 
$$
A = R_Z(\beta) R_Y(\frac{\gamma}{2})
$$
  
\n►  $B = R_Y(-\frac{\gamma}{2}) R_Z(-\frac{(\delta+\beta)}{2})$   
\n►  $C = R_Z(\frac{(\delta-\beta)}{2})$ 

**Universal QM gates**

**Universality for 1-qubit gates**

The proof ...

First prove that *ABC* = *I*  $ABC = e^{-i\beta \frac{Z}{2}} e^{-i\gamma \frac{Y}{4}} e^{i\gamma \frac{Y}{4}} e^{i(\delta+\beta)\frac{Z}{4}} e^{-i(\delta-\beta)\frac{Z}{4}}$ *ABC* =  $e^{-i\beta \frac{Z}{2}}e^{i(\delta+\beta)\frac{Z}{4}}e^{-i(\delta-\beta)\frac{Z}{4}}$  $\textit{ABC} = e^{\textit{i}\left(\frac{-\beta}{2} + \frac{\delta}{4} + \frac{\beta}{4} - \frac{\delta}{4} + \frac{\beta}{4}\right)\textit{Z}}$  $ABC = e^{0.Z} = I$ 

**ADD 4 ED 4 ED 4 ED 1990** 

**Universal QM gates**

**Universality for 1-qubit gates**

The proof continues...

Simple Pauli group identities:

 $\blacktriangleright$  *X7X* = −7

 $\triangleright$  *XYX* = *X*(*iXZ*)*X* = *iX*(*XZX*) = −*Y* 

Therefore,  $XBX = R_Y(\frac{\gamma}{2})$  $\frac{\gamma}{2}$ )  $R_Z \left( \frac{\delta+\beta}{2} \right)$ 2 , and so

> $AXBXC = R_Z(\beta)R_Y(\frac{\gamma}{2})$ 2  $R_{Y}(\frac{\gamma}{2})$ 2  $R_{Z}$  $\int \frac{\delta + \beta}{\delta}$ 2  $\overline{ }$ *R<sup>Z</sup>*  $\int \frac{\delta - \beta}{\sigma}$ 2  $+\beta$ <sub>R-</sub> $(\delta-\beta)$

> > $=$   $R_Z(\beta)R_Y(\gamma)R_Z(\delta)$

This gives (up to a phase factor), an *arbitrary* unitary.

**Universal QM gates**

**Creating controlled gates**

## What use is this ?

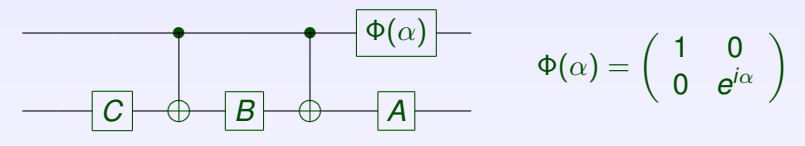

- $\blacktriangleright$  When *first* qubit is  $|0\rangle$ , *ABC* = *I* is applied to the *second* qubit.
- $\blacktriangleright$  When the first qubit is  $|1\rangle$ ,  $e^{i\alpha}$ *AXBXC* = *U* is applied to the *second* qubit.

This circuit implements the controlled-*U* gate, *CU*.

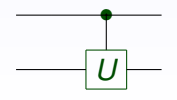

**Universal QM gates**

**Creating controlled gates**

## The controlled-controlled *U* gate

**A special case ...** Assume  $U = V^2$ , for some unitary V.

Question: *Is this really a special case?*

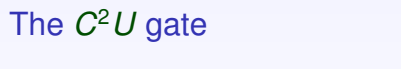

Decomposing the *C* <sup>2</sup>*U* gate

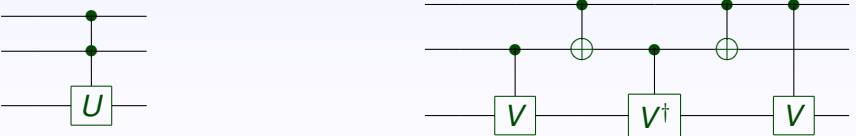

**Exercise:** Prove that these two circuits are equivalent

**QUCO — Lecture 5 Universal QM gates**

**Creating controlled gates**

Building *C <sup>k</sup>U* gates

We build *C <sup>k</sup>U* gates using *Toffoli gates* and *ancillary qubits*. Example – this circuit:

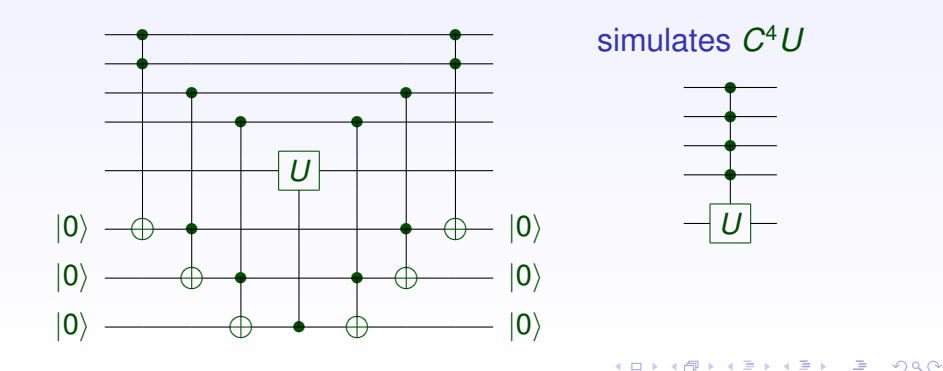

**Universal QM gates**

**Creating controlled gates**

# Simulating *C <sup>k</sup>U* gates, cont.

#### Some features:

- $\blacktriangleright$  The ancillary workspace is 'cleaned up'.
- $\blacktriangleright$  The simulation takes  $O(k)$  gates.
- $\blacktriangleright$  This can be done without an ancilla but this takes *O*(*k* 2 ) gates.

**How to construct arbitrary states**

#### Preparing arbitrary states

From a *fixed input*, say  $|000\rangle$ , how can we prepare an arbitrary three-qubit state

$$
\sum_{a,b,c \in \{0,1\}} \alpha_{abc} |abc\rangle = \sum_{j=0}^{7} \alpha_j |j\rangle?
$$

We will consider *all* 'branches',

$$
\left|000\right\rangle\,,\ \left|001\right\rangle\,,\ \ldots\,,\ \left|110\right\rangle\,,\ \left|111\right\rangle
$$

**ADD 4 ED 4 ED 4 ED 1990** 

For each branch we separately:

- 1. Assign an amplitude,
- 2. Assign a phase.

**How to construct arbitrary states**

**Setting amplitude & phase**

# To assign amplitudes

Recall the *amplitude rotation gate*  $\begin{pmatrix} \cos(\theta) & -\sin(\theta) \\ \sin(\theta) & \cos(\theta) \end{pmatrix}$ 

drawn as

We will use controlled amplitude rotations:

#### **Two different control conventions!**

 $\mathsf{sin}(\theta) = \mathsf{cos}(\theta)$ 

 $\lambda$ 

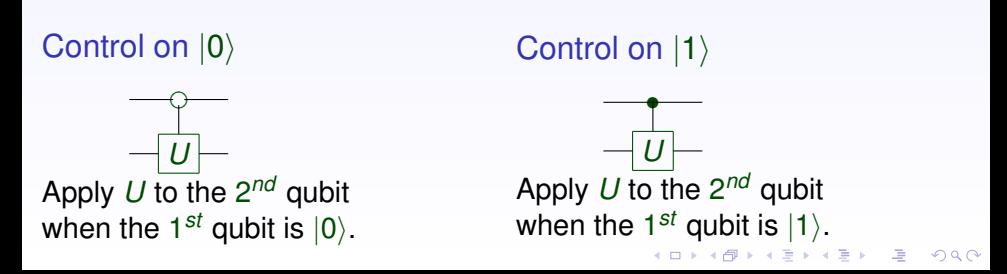

**How to construct arbitrary states**

**Setting amplitude & phase**

Assigning amplitudes (cont.)

The one-qubit case

We use a single amplitude rotation:

 $|0\rangle$   $|\theta_1|$   $\sim$   $\cos(\theta_1)|0\rangle$  +  $\sin(\theta_1)|1\rangle$ 

From the identity

 $\cos^2(\theta_1) + \sin^2(\theta_1) = 1$ 

We have assigned *arbitrary* amplitudes to  $|0\rangle$  and  $|1\rangle$ .

**How to construct arbitrary states**

**Setting amplitude & phase**

## The two-qubit case:

The intention is:

When measuring the first qubit only:

- $\triangleright$  On observing  $|0\rangle$ , the remaining state is  $cos(\theta_2)|0\rangle + sin(\theta_2)|1\rangle$ .
- $\triangleright$  On observing  $|1\rangle$ , the remaining state is  $cos(\theta_3)|0\rangle + sin(\theta_3)|1\rangle$ .

This is done using *controlled* amplitude rotations.

**How to construct arbitrary states**

**Setting amplitude & phase**

## A circuit for the 2-qubit case:

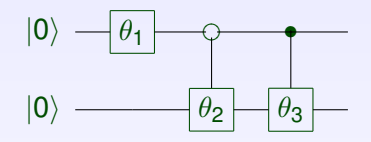

This acts as:

 $|00\rangle \rightarrow cos(\theta_1)|00\rangle + sin(\theta_1)|10\rangle \rightarrow$ 

 $cos(\theta_1) cos(\theta_2)|00\rangle$  $+ cos(\theta_1) sin(\theta_2)|01\rangle$  $+ \sin(\theta_1) \cos(\theta_3)$ |10)  $+ \sin(\theta_1) \sin(\theta_3)$ |11)

**ADD 4 ED 4 ED 4 ED 1990** 

 $cos(\theta_1) cos(\theta_2)|00\rangle$  $+\cos(\theta_1)\sin(\theta_2)\ket{01}\;\;\mapsto$  $+ \sin(\theta_1)|10\rangle$ 

**How to construct arbitrary states**

**Setting amplitude & phase**

The three qubit case:

We use the following circuit:

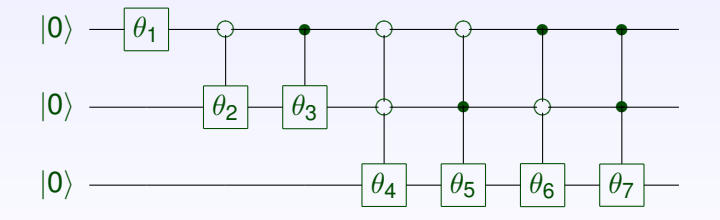

This allows us to set the amplitude of every branch.

**How to construct arbitrary states**

**Setting amplitude & phase**

# The overall action is  $|000\rangle \longrightarrow$   $|\cos(\theta_1)|0\rangle + \sin(\theta_1)|1\rangle||00\rangle$  $\cos(\theta_1)|0\rangle(\cos(\theta_2)|0\rangle + \sin(\theta_2)|1\rangle)|0\rangle$ −→ +  $\sin(\theta_1)|1\rangle(\cos(\theta_3)|0\rangle + \sin(\theta_3)|1\rangle)|0\rangle$  $\longrightarrow$  ...

**ADD 4 ED 4 ED 4 ED 1990** 

We now need to set the *phases!*

**How to construct arbitrary states**

**Setting amplitude & phase**

## Arranging phase rotations

To *rotate phases*, we need a *diagonal matrix*:

For a 2-qubit state:

*We* rotate the phase of  $|j\rangle$  by  $e^{i\gamma_j}$  using:

$$
\text{PhaseRotation} = \left(\begin{array}{cccc} e^{i\gamma_0} & 0 & 0 & 0 \\ 0 & e^{i\gamma_1} & 0 & 0 \\ 0 & 0 & e^{i\gamma_2} & 0 \\ 0 & 0 & 0 & e^{i\gamma_3} \end{array}\right)
$$

This can be simplified. Define

$$
\Gamma_0=\left(\begin{array}{cc} e^{i\gamma_0}&0\\0&e^{i\gamma_1}\end{array}\right)\text{ and }\ \Gamma_1=\left(\begin{array}{cc} e^{i\gamma_2}&0\\0&e^{i\gamma_3}\end{array}\right)
$$

A O A A G A 4 E A 4 E A A A A A 4 O A 4 G A A 4 E A A 4 O A A

**How to construct arbitrary states**

**Setting amplitude & phase**

## Arranging phase rotations (cont.)

Using 
$$
\Gamma_0 = \begin{pmatrix} e^{i\gamma_0} & 0 \\ 0 & e^{i\gamma_1} \end{pmatrix}
$$
 and  $\Gamma_1 = \begin{pmatrix} e^{i\gamma_2} & 0 \\ 0 & e^{i\gamma_3} \end{pmatrix}$ ,

we implement phase rotations by:

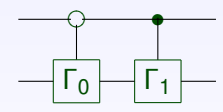

This gives the matrix

$$
\left(\begin{array}{cccc} e^{i\gamma_0} & 0 & 0 & 0 \\ 0 & e^{i\gamma_1} & 0 & 0 \\ 0 & 0 & e^{i\gamma_2} & 0 \\ 0 & 0 & 0 & e^{i\gamma_3} \end{array}\right)
$$

**How to construct arbitrary states**

**Setting amplitude & phase**

The 3-qubit case

We wish to rotate the phase of

 $\{|000\rangle, |001\rangle, |010\rangle, \ldots, |111\rangle\}$ 

by the factor

$$
\{e^{i\gamma_0},e^{i\gamma_1},e^{i\gamma_2},\ldots,e^{i\gamma_7}\}
$$

We define *single-qubit* operations  $\mathsf{\Gamma}_k =$  $\int e^{i\gamma_{2k}}$  0 0  $e^{i\gamma_{2k+1}}$  $\setminus$ where  $k = 0, 1, 2, 3$ 

**How to construct arbitrary states**

**Setting amplitude & phase**

## A circuit for the 3-qubit case

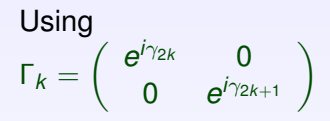

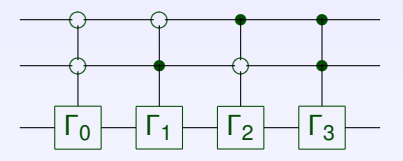

- $\blacktriangleright$  *C*<sup>2</sup> $\Gamma_0$  sets phases for  $|000\rangle$ ,  $|001\rangle$
- $\blacktriangleright$  *C*<sup>2</sup> $\Gamma$ <sub>1</sub> sets phases for  $|010\rangle$ ,  $|011\rangle$
- $\blacktriangleright$  *C*<sup>2</sup>Γ<sub>2</sub> sets phases for  $|100\rangle$ ,  $|101\rangle$
- $\blacktriangleright$   $C^2\Gamma_3$  sets phases for  $|110\rangle, |111\rangle$

**How to construct arbitrary states**

**Setting amplitude & phase**

# The 3-qubit case, in matrix form:

The circuit:

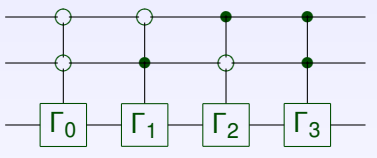

In matrix form:

$$
\left(\begin{array}{cccccccc} e^{i\gamma_0} & 0 & 0 & 0 & 0 & 0 & 0 & 0\\ 0 & e^{i\gamma_1} & 0 & 0 & 0 & 0 & 0 & 0\\ 0 & 0 & e^{i\gamma_2} & 0 & 0 & 0 & 0 & 0\\ 0 & 0 & 0 & e^{i\gamma_3} & 0 & 0 & 0 & 0\\ 0 & 0 & 0 & 0 & e^{i\gamma_4} & 0 & 0 & 0\\ 0 & 0 & 0 & 0 & 0 & e^{i\gamma_5} & 0 & 0\\ 0 & 0 & 0 & 0 & 0 & 0 & e^{i\gamma_6} & 0\\ 0 & 0 & 0 & 0 & 0 & 0 & 0 & e^{i\gamma_7} & 0\\ 0 & 0 & 0 & 0 & 0 & 0 & 0 & e^{i\gamma_7} & 0\\ 0 & 0 & 0 & 0 & 0 & 0 & 0 & e^{i\gamma_7} & 0\\ 0 & 0 & 0 & 0 & 0 & 0 & 0 & e^{i\gamma_7} & 0\\ 0 & 0 & 0 & 0 & 0 & 0 & 0 & e^{i\gamma_7} & 0 & 0\\ \end{array}\right)
$$

**How to construct arbitrary states**

**Setting amplitude & phase**

A couple of Exercises!

For arbitrary *n*-qubit states:

I *(Straightforward !)* Give a general procedure for setting **phases**.

I *(more involved !!)* Give a general procedure for setting **amplitudes**.

**ADD 4 ED 4 ED 4 ED 1990** 

## Quantum Computation

*Lecture 6*

## Sam Braunstein

K ロ ▶ K @ ▶ K 할 ▶ K 할 ▶ 그럴 수 있다.

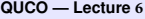

**Query algorithms**

**Black Boxes & Oracles**

## What is a Query Algorithm?

#### Query algorithms

**Input:** a 'black box', or 'oracle' that computes some function

$$
x \leftarrow f \leftarrow f(x)
$$

▶ Output: Some information about *f* 

Example: Given  $f(x) = c_0 + c_1x + c_2x^2 + \ldots + c_nx^n$ , find  $\{c_0, \ldots, c_n\}$ .

*The goal is to* **minimise** *the number of calls to the black box.*

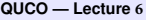

**Query algorithms**

**Deutsch's algorithm**

## Deutsch's problem

Let *f* be a single-bit function:  $f : \{0, 1\} \rightarrow \{0, 1\}$ .

#### Four possible functions:

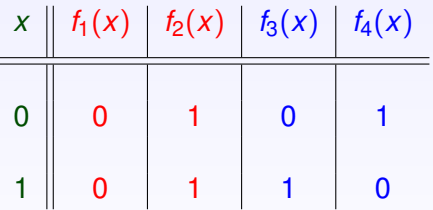

Constant functions *f*(*x*) is the same, regardless of *x*.

#### Balanced functions The number of 0s is the same as the number of 1s.

**Goal:** find out whether  $f(0) = f(1)$  (i.e. find  $f(0) \oplus f(1)$ ).

Classically, this takes two queries of the black box.

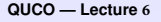

**Query algorithms**

**Deutsch's algorithm**

## Classical solutions

First make a reversible version of *f*:

$$
\begin{array}{c}\n a \\
 b\n \end{array}\n \begin{array}{c}\n \stackrel{\frown}{\longrightarrow}\n \stackrel{\frown}{\longrightarrow}\n 1\n \end{array}
$$

Use this to compute  $f(0) \oplus f(1)$ 

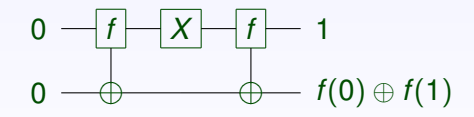

This solution takes 2 queries.

Question — can we do any better using *irreversible* gates?

A D A 4 F A 4 E A 4 B A 4 D A 4 D A
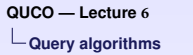

**Deutsch's algorithm**

## A quantum-mechanical solution

A quantum algorithm gives a provably faster solution: A QM algorithm for Deutsch's problem

$$
|0\rangle \frac{2|H|}{|H|} \frac{f}{\theta} \frac{3|H|}{|H|} \frac{Meas.}{}
$$

This requires only 1 query.

**Note:** *H* is the Hadamard gate — 1 2 3 are simply labels.

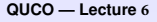

**Deutsch's algorithm**

## How does this work ?

$$
|0\rangle \stackrel{2}{-} H \stackrel{f}{-} \stackrel{3}{H} \stackrel{M}{-} \stackrel{Meas.}{-}
$$
  

$$
|1\rangle \stackrel{1}{-} H \stackrel{1}{-} \stackrel{1}{-}
$$

The first two Hadamard gates

$$
|0\rangle \frac{2}{\sqrt{2}}|H| - \frac{1}{\sqrt{2}}(|0\rangle + |1\rangle)
$$

 $|1\rangle$   $\frac{1}{\sqrt{2}}$   $\frac{1}{\sqrt{2}}$  $_{\overline{2}}(|0\rangle - |1\rangle)$ 

- $\blacktriangleright$  <sup>2</sup>*H* will allow evaluation at *f*(0) and *f*(1) simultaneously.
- $\blacktriangleright$  <sup>1</sup>*H* forms a superposition of the second (target) qubit ...

√ 1

**Query algorithms**

**Deutsch's algorithm**

# Assume first qubit is  $|0\rangle$

When *f* flips its input ...

$$
|0\rangle \left(-\frac{f}{f}\right) - |0\rangle
$$
  

$$
\frac{1}{\sqrt{2}}(|0\rangle - |1\rangle) \left(-\frac{1}{\sqrt{2}}(|0\rangle - |1\rangle)\right)
$$

 $|0\rangle$  *-*  $|f|$   $|0\rangle$ 

2 (|0i − |1i) <sup>√</sup> 1

Overall state is

$$
\frac{-1}{\sqrt{2}}|0\rangle(|0\rangle-|1\rangle)
$$

When *f* does not flip its input ...

Overall state is

$$
\frac{1}{\sqrt{2}}|0\rangle(|0\rangle-|1\rangle)
$$

In either case, the final state is  $(-1)^{f(0)}|0\rangle(|0\rangle - |1\rangle)$ 

 $_{\overline{2}}(|0\rangle-|1\rangle)$ 

**Deutsch's algorithm**

Now assume first qubit is  $|1\rangle$ 

When *f* flips its input ...

We are left with  $\frac{-1}{\sqrt{2}}|1\rangle(|0\rangle - |1\rangle).$ 

When *f* does not flip its input ...

We are left with  $\frac{1}{\sqrt{2}}$  $_{\overline{2}}|1\rangle (|0\rangle - |1\rangle ).$ 

#### Combining the two cases

When the first qubit is  $|x\rangle$ , for  $x = 0, 1$ , the final state is

$$
\frac{(-1)^{f(x)}}{\sqrt{2}}|x\rangle(|0\rangle-|1\rangle)
$$

**Deutsch's algorithm**

# The key to this algorithm:

Recall the 'quantum coin-tossing game'! The first qubit is placed into a superposition:  $|0\rangle$   $\longrightarrow$   $H$   $\longrightarrow$   $\frac{1}{\sqrt{2}}$  $_{\overline{2}}(|0\rangle + |1\rangle)$ 

What happens to this state, when we flip it?

Applying linearity to the result from the last slide: (and ignoring normalisation!)

$$
|0\rangle + |1\rangle \longrightarrow |f| - (-1)^{f(0)}|0\rangle + (-1)^{f(1)}|1\rangle
$$
  

$$
|0\rangle - |1\rangle \longrightarrow |0\rangle - |1\rangle
$$

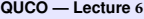

**Deutsch's algorithm**

#### Almost there ...

Ignoring a common  $\frac{1}{\sqrt{2}}$  $_{\overline{\overline{2}}}$  factor .. The first qubit is now in state  $(-1)^{f(0)}|0\rangle + (-1)^{f(1)}|1\rangle$ 

#### *f* is constant or balanced

When *f* is constant This state is  $\pm(|0\rangle + |1\rangle)$ 

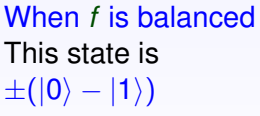

*These states are (of course) orthogonal!*

 $\frac{f_1(x)}{f_2(x)} \left| \frac{f_2(x)}{f_3(x)} \right| f_4(x)$ 0 | 0 | 1 | 0 | 1 1 || 0 | 1 | 1 | 0

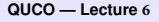

**Deutsch's algorithm**

## One final Hadamard

Recall the *H* gate on the computational basis:

$$
\pm\left\vert 0\right\rangle \Longleftrightarrow\frac{H}{\sqrt{2}}\left(\left\vert 0\right\rangle +\left\vert 1\right\rangle \right)
$$

$$
\pm \left| 1 \right\rangle \xleftarrow{H} \xrightarrow[\sqrt{2}]{\pm 1} (\left| 0 \right\rangle - \left| 1 \right\rangle)
$$

The final Hadamard on the first qubit

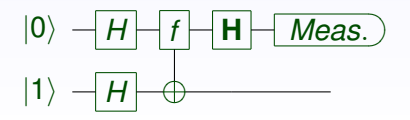

We will observe  $|0\rangle$  or  $|1\rangle$  at the detector.

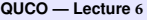

**One-out-of-four search**

Another Quantum Algorithm

One-out-of-four search

We are given a function:

 $f: \{0,1\}^2 \to \{0,1\}$ 

This takes a *pair* of bits to a *single* bit.

It has the additional property (**promise**) that:

there is exactly one input *x* such that  $f(x) = 1$ .

K ロ ▶ K @ ▶ K 할 ▶ K 할 ▶ 그럴 → 이익()

**Remember** – *x* is a *pair* of bits, so  $x \in \{00, 01, 10, 11\}$ .

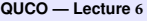

**One-out-of-four search**

### A function with a promise

There is exactly one input *x* such that  $f(x) = 1$ .

This gives 4 possibilities for *f*. Call these  $\{f_{00}, f_{01}, f_{10}, f_{11}\}$ .

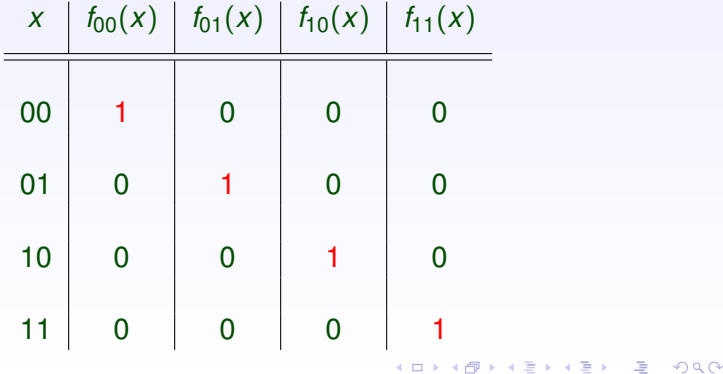

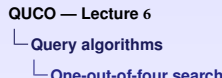

The query problem

Given *f*, we wish to:

Find the unique input for which  $f(x) = 1$ .

KID K@ KKEX KEX E 1090

The classical solution

In the worst case, we need 3 queries.

The quantum solution

One query to the black box is enough!

**One-out-of-four search**

The first step

We need a unitary oracle *U<sup>f</sup>* that implements *f*:

A circuit for *U<sup>f</sup>* The action of *U<sup>f</sup>*

 $|x_1\rangle$ *f*  $|x_1\rangle$  $|x_2\rangle$   $\longrightarrow$   $|x_2\rangle$  $|y\rangle$  $|v \oplus f(x_1, x_2)\rangle$ On the computational basis:  $U_f |x_1, x_2, y\rangle \mapsto |x_1, x_2, y \oplus f(x_1, x_2)\rangle$ 

**ADD 4 ED 4 ED 1 ED 1990** 

**One-out-of-four search**

## How to use this oracle

As in the previous lecture:

The 'control' qubits are first placed in an equal superposition

$$
\frac{1}{2}(|00\rangle+|01\rangle+|10\rangle+|11\rangle)
$$

The 'target' qubits are first placed in the state  $\frac{1}{\sqrt{2}}$  $_{\overline{2}}(|0\rangle - |1\rangle)$ How to create these inputs?

Check: Using Hadamards:

 $\blacktriangleright$  (*H* ⊗ *H*)|00 $\rangle = \frac{1}{2}$  $\frac{1}{2}(|00\rangle + |01\rangle + |10\rangle + |11\rangle)$ 

$$
\blacktriangleright H|1\rangle = \frac{1}{\sqrt{2}}(|0\rangle - |1\rangle)
$$

**Query algorithms**

**One-out-of-four search**

# Bringing these together:

We have the following circuit:

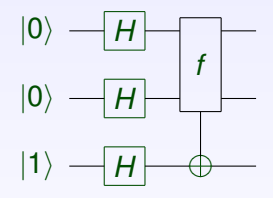

 $|001\rangle \mapsto (|00\rangle + |01\rangle + |10\rangle + |11\rangle)(|0\rangle - |1\rangle)$ 

 $\mapsto$ 

 $((-1)^{f(00)} |00\rangle + (-1)^{f(01)} |01\rangle + (-1)^{f(10)} |10\rangle + (-1)^{f(11)} |11\rangle)(|0\rangle - |1\rangle)$ 

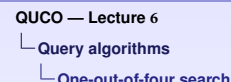

## How to get an output

The output of the previous circuit is

 $\left((-1)^{f(00)}\ket{00}+(-1)^{f(01)}\ket{01}+(-1)^{f(10)}\ket{10}+(-1)^{f(11)}\ket{11}\right)\!(\ket{0}-\ket{1})$ 

This is a **product state**,  $\ket{\Psi_{ij}}(\ket{0}-\ket{1})$ , where

$$
\begin{array}{rcl}\n|\Psi_{00}\rangle &=& -|00\rangle + |01\rangle + |10\rangle + |11\rangle \\
|\Psi_{01}\rangle &=& |00\rangle - |01\rangle + |10\rangle + |11\rangle \\
|\Psi_{10}\rangle &=& |00\rangle + |01\rangle - |10\rangle + |11\rangle \\
|\Psi_{11}\rangle &=& |00\rangle + |01\rangle + |10\rangle - |11\rangle\n\end{array}
$$

**Exercise:** These states are all orthogonal!

... and can therefore be distinguished by measurement!

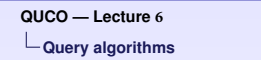

**One-out-of-four search**

# Distinguishing orthogonal states

The full algorithm is given by: |0i *H f U Meas.* |0)  $-H$  *H H Meas.*  $|1\rangle$   $\rightarrow$   $H$   $\rightarrow$   $\oplus$ 

The 2-qubit unitary *U* converts

$$
\begin{array}{rcl}\n|\Psi_{00}\rangle & = & -\left|00\right\rangle + \left|01\right\rangle + \left|10\right\rangle + \left|11\right\rangle \\
|\Psi_{01}\rangle & = & \left|00\right\rangle - \left|01\right\rangle + \left|10\right\rangle + \left|11\right\rangle \\
|\Psi_{10}\rangle & = & \left|00\right\rangle + \left|01\right\rangle - \left|10\right\rangle + \left|11\right\rangle \\
|\Psi_{11}\rangle & = & \left|00\right\rangle + \left|01\right\rangle + \left|10\right\rangle - \left|11\right\rangle\n\end{array}\right\} into \quad\n\left\{\n\begin{array}{rcl}\n\left|00\right\rangle \\
\left|01\right\rangle \\
\left|10\right\rangle \\
\left|11\right\rangle\n\end{array}\n\right.
$$

A D A 4 F A 4 E A 4 B A 4 D A 4 D A

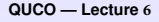

**One-out-of-four search**

How to find this unitary?

We can simply write down *U* −1

$$
U^{-1} = \frac{1}{2} \left( \begin{array}{rrr} -1 & 1 & 1 & 1 \\ 1 & -1 & 1 & 1 \\ 1 & 1 & -1 & 1 \\ 1 & 1 & 1 & -1 \end{array} \right)
$$

And take the  $\mathop{\mathrm{conjugate}}$  transpose to find  $U = U^{-1}.$ 

Challenge! Simulate *U* using *H*, Toffoli, *CNOT*, *X* and *Z* gates.

**ADD 4 ED 4 ED 1 ED 1990** 

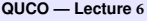

**One-out-of-four search**

Two qubits and beyond?

Can we generalise this to arbitrary qubits ??

In larger spaces, this method breaks down.

 $\blacktriangleright$  The output state vectors are not orthogonal.

We will later see that searching a space of size *N* takes *O*( √ *N*) queries.

**ADD 4 ED 4 ED 1 ED 1990** 

## Quantum Computation

*Lecture 7*

Sam Braunstein

K ロ ▶ K @ ▶ K 할 ▶ K 할 ▶ 그럴 → 이익(여

# Remember: Query Algorithms

#### Query algorithms

**Input:** a 'black box', or 'oracle' that computes some function

 $x - f(x)$ 

▶ Output: Some information about *f* 

#### These often involve a 'promise'

Examples:

- $\blacktriangleright$   $f(x) = 1$ , for exactly one input *x*.
- I The function *f* is either **balanced** or **constant**.

**Another Query Algorithm**

**Constant vs. Balanced functions**

## Constant and Balanced functions

Consider a function  $f: \{0,1\}^n \rightarrow \{0,1\}.$ 

We are promised that this is either **constant** or **balanced**.

Constant functions

Balanced functions

*f* is constant when  $f(x)$  is the same  $-$  i.e.

 $f(x) = 0$  *or*  $f(x) = 1$ 

for all values of *x*.

*f* is balanced when

$$
\sum_{x} f(x) = 2^{n-1}
$$

i.e.  $f(x) = 1$  for exactly half the inputs.

**QUCO — Lecture 7 Another Query Algorithm Constant vs. Balanced functions**

# Discriminating constant and balanced functions

```
We have a function f: \{0,1\}^n \rightarrow \{0,1\}.
```
We are promised that this is either :

- 1. **Constant**.
- 2. **Balanced**.

We wish to know which one of these is correct.

Classically, we require  $2^{n-1} + 1$  queries to be sure.

Quantum-mechanically we need one query.

**Another Query Algorithm**

**The Deutsch-Jozsa algorithm**

### Let's start with the circuit

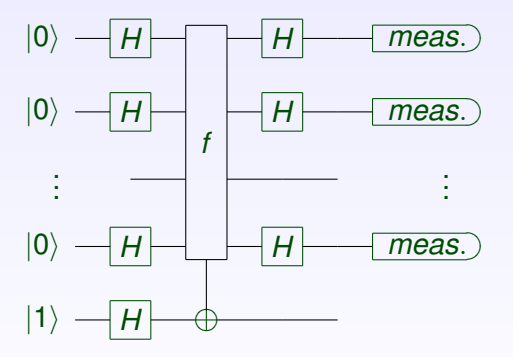

This is the full circuit for the Deutsch-Jozsa algorithm.

K ロ > K @ > K 로 > K 로 > - 로 - K Q Q Q

**Another Query Algorithm**

**The Deutsch-Jozsa algorithm**

### Reminder

We have made an **oracle** *U<sup>f</sup>* from the classical function  $f: \{0,1\}^n \to \{0,1\}$ 

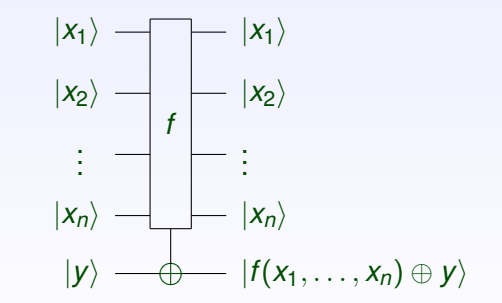

*We will – of course – query this in a suitable superposition.*

**Another Query Algorithm**

**The Deutsch-Jozsa algorithm**

The first *n* qubits ...

Creating equal superpositions Hadamard gates are applied to the first *n* qubits:

 $|0\rangle|0\rangle...|0\rangle \mapsto (|0\rangle + |1\rangle)(|0\rangle + |1\rangle)...(|0\rangle + |1\rangle)$ 

Expanding this out, we get *all possible* bitstrings

 $|0..000\rangle + |0..001\rangle + |0..010\rangle + |0..011\rangle + |0..100\rangle + ...$ 

Translating from binary

$$
|0\rangle + |1\rangle + |2\rangle + |3\rangle + |4\rangle + \ldots + |2^n - 1\rangle = \sum_{x=0}^{2^n - 1} |x\rangle
$$

**Another Query Algorithm**

**The Deutsch-Jozsa algorithm**

The first  $n + 1$  Hadamards ...

For the final qubit:  $H(|1\rangle) = (|0\rangle - |1\rangle)$ 

The input to the oracle is therefore

 $2^n - 1$ X*n*−1 *x*=0  $|x\rangle$ .( $|0\rangle - |1\rangle$ )

Exercise What is the correct normalisation for this state??

**Another Query Algorithm**

**The Deutsch-Jozsa algorithm**

## How does the oracle work ?

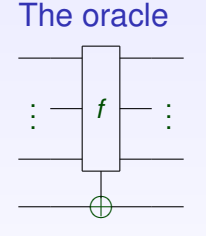

The action

 $U_f | x_1, x_2, \ldots, x_n, y \rangle$ 

$$
= |x_1, x_2, \ldots, x_n, f(x_1, \ldots, x_n) \oplus y \rangle
$$

#### The effect is:

#### Assume ...

- $\blacktriangleright$  The first *n* qubits are in the computational basis.
- $\triangleright$  The last qubit is  $|0\rangle |1\rangle$ .

 $U_f(|x\rangle (|0\rangle - |1\rangle))$  $= (-1)^{f(x)} |x\rangle (|0\rangle - |1\rangle)$ 

**Another Query Algorithm**

**The Deutsch-Jozsa algorithm**

## By linearity:

In the Deutsch-Jozsa algorithm:

 $\blacktriangleright$  The input to the oracle is

$$
\sum_{x=0}^{2^n-1}|x\rangle (|0\rangle - |1\rangle)
$$

 $\triangleright$  As the oracle is linear,

$$
U_f\left(\sum_{x=0}^{2^n-1}\ket{x} (\ket{0} - \ket{1})\right) = \sum_{x=0}^{2^n-1} (-1)^{f(x)}\ket{x} . (\ket{0} - \ket{1})
$$

**Another Query Algorithm**

**The Deutsch-Jozsa algorithm**

## Comparing balanced and constant functions ...

The final qubit in the circuit is  $|0\rangle - |1\rangle$ . This is:

- I Not *measured*.
- ▶ Not *entangled* with the other qubits.

For the first *n* qubits, the oracle outputs

$$
\left|\Psi\right\rangle=\sum_{x=0}^{2^n-1}(-1)^{f(x)}\left|x\right\rangle
$$

We consider two cases:

- 1. Where *f* is constant.
- 2. Where *f* is balanced.

**Another Query Algorithm**

**The Deutsch-Jozsa algorithm**

Oracle outputs – the two cases When *f* is **constant**,  $|\Psi\rangle = \pm \sum_{x=0}^{2^n-1} |x\rangle$ .

When *f* is **balanced**, we simply have

$$
\left|\Psi\right\rangle=\sum_{x=0}^{2^n-1}(-1)^{f(x)}\left|x\right\rangle
$$

However, the two cases are orthogonal ... For a balanced function,

$$
\sum_{x=0}^{2^n-1} (-1)^{f(x)} |x\rangle \text{ is orthogonal to } \sum_{x=0}^{2^n-1} |x\rangle
$$

**Another Query Algorithm**

**The Deutsch-Jozsa algorithm**

Orthogonality for the constant / balanced outputs

When *f* is balanced, simple algebra gives:

$$
\left(\sum_{x=0}^{2^{n}-1} \langle x|\right)\left(\sum_{x=0}^{2^{n}-1} (-1)^{f(x)}\,|x\rangle\right) \;=\; 0
$$

This comes from:

- ► a contribution of  $2^{n-1}$  from the cases where  $f(x) = 1$ ,
- ► a contribution of  $-2^{n-1}$  from the cases where  $f(x) = 0$ .

Exercise: verify this for the function

$$
f(x) = \begin{cases} 1 & x = 0, ..., 3 \\ 0 & x = 4, ..., 7 \end{cases}
$$

**Another Query Algorithm**

**The Deutsch-Jozsa algorithm**

# Distinguishing constant and balanced functions

The story so far:

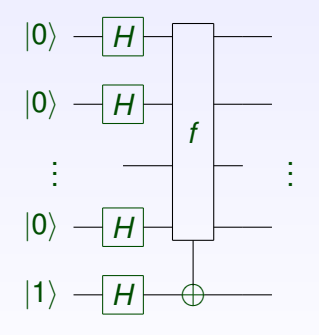

On the first *n* qubits:

The output when *f* is **constant**

is orthogonal to

The output when *f* is **balanced.**

A D A 4 F A 4 F A 4 D A 4 D A 4 D A 4 F A 4 F A 4 F A 4 F A 4 C A 4 F A 4 C A

The two cases are (perfectly) distinguishable.

**Another Query Algorithm**

**The Deutsch-Jozsa algorithm**

## The rôle of the final Hadamards

Remember the final hadamards on the first *n* qubits:

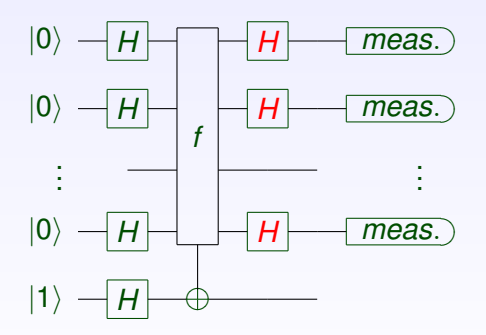

These allow us to use *computational basis* measurements.

A D A 4 F A 4 F A 4 D A 4 D A 4 D A 4 F A 4 F A 4 F A 4 F A 4 C A 4 F A 4 C A

**QUCO — Lecture 7 Another Query Algorithm The Deutsch-Jozsa algorithm**

Mapping oracle outputs to the computational basis

The hadamard is its own inverse, so

$$
H^{\otimes n} \left|00\ldots 0\right\rangle = \sum_{x=0}^{2^n-1} \left|x\right\rangle \ \Leftrightarrow \ H^{\otimes n} \left(\sum_{x=0}^{2^n-1} \left|x\right\rangle\right) = \left|00\ldots 0\right\rangle
$$

- $\blacktriangleright$  When *f* is constant. the result of measurement is  $|000...0\rangle$ .
- $\blacktriangleright$  When *f* is balanced.

the result of measurement is **orthogonal to**  $|000...0\rangle$ .

**Remember**: unitaries preserve orthogonality!

**Another Query Algorithm**

**The Deutsch-Jozsa algorithm**

#### An operational interpretation

We run the Deutsch-Jozsa circuit, using a black box oracle *U<sup>f</sup>* .

We measure the output in the computational basis.

- $\blacktriangleright$  When we observe  $|000 \ldots 0\rangle$ , the function must be constant.
- ► When we observe *anything else*, the function must be balanced.

We have distinguished between *balanced* and *constant* functions using a single call to the oracle.

**Balanced vs. constant, classically**

**Certainty is costly!**

### The question of probabilities

```
We have a function f\{0,1\}^n \rightarrow \{0,1\}.
```
We are promised that this is either :

- 1. **Constant**.
- 2. **Balanced**.

Classically, to find out which is the case:

► We require  $2^{n-1} + 1$  queries to be <u>certain</u>.

 $\blacktriangleright$  How about almost certain?

**Balanced vs. constant, classically**

**Classical probabilistic algorithms**

## A probabilistic challenge

Let  $f: \{0, 1\}^n \to \{0, 1\}$  be either **constant** or **balanced**.

Randomly pick  $x_1, x_2$  from  $\{0, 1\}^n$ .

If  $f(x_1) = f(x_2)$ , output constant.

If  $f(x_1) \neq f(x_2)$ , output balanced.

When *f* is *constant*, this 'algorithm' is always correct!

When *f* is *balanced*, this 'algorithm' succeeds with *prob*.  $=$   $\frac{1}{2}$  $\frac{1}{2}$ .
**Balanced vs. constant, classically**

**Classical probabilistic algorithms**

## Iterating a probabilistic algorithm ...

Each application requires 2 queries of *f*. Repeating the algorithm *k* times ...

 $\blacktriangleright$  This needs 2*k* queries.

And has a *one-sided* error probability of  $(\frac{1}{2})$  $\frac{1}{2}$ <sup>k</sup>

These are very good odds ...

In the limit (for large *n*), a constant number of trials solves the problem to any given probability!

## **Quantum Computation**

**Lecture 8**

**Sam Braunstein**

# **About**  $H\otimes H\otimes ... \otimes H = H^{\otimes n}$

 $\{0,1\}$  $H^{\otimes n}|x\rangle = \frac{1}{2n\sqrt{2}} \sum_{n=1}^{\infty} (-1)^{x \cdot y} |y\rangle$  $\langle n|x\rangle = \frac{1}{2^{n/2}} \sum_{y \in \{0,1\}^n} (-1)^{x \cdot y}$  $\otimes n |x| = \frac{1}{\sum_{i=1}^{n} x_i}$ **Theorem:** for  $x \in \{0,1\}^n$ ,  $H^{\otimes n}|x\rangle = \frac{1}{2^{n/2}} \sum_{y \in \{0,1\}^n} (-1)$ where  $x \cdot y = x_1 y_1 \oplus ... \oplus x_n y_n$ 

**Example:** 
$$
H \otimes H = \frac{1}{2} \begin{bmatrix} +1 & +1 & +1 & +1 \\ +1 & -1 & +1 & -1 \\ +1 & +1 & -1 & -1 \\ +1 & -1 & -1 & +1 \end{bmatrix}
$$

Thus,  $H^{\otimes n}|x_1...x_n\rangle = (\sum_{y_1}(-1)^{x_1y_1}|y_1\rangle) ... (\sum_{y_n}(-1)^{x_ny_n}|y_n\rangle)$ **Pf:** For all  $x \in \{0,1\}^n$ ,  $H|x\rangle = |0\rangle + (-1)^{|x|} |1\rangle = \sum_{y} (-1)^{xy} |y\rangle$  $=\sum_{y}(-1)^{x_1y_1} \oplus ... \oplus x_ny_n|y_1...y_n$ 

# Simon's problem

# **Quantum vs. classical separations**

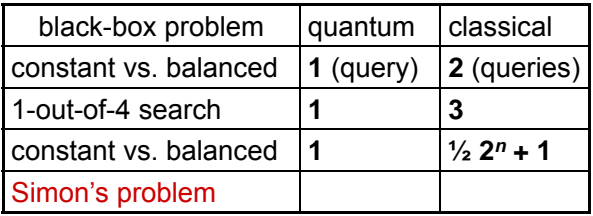

**(only for exact)**

**(probabilistic)**

# **Simon's problem**

Let  $f: \{0,1\}^n \rightarrow \{0,1\}^n$  have the property that there exists an  $r \in \{0,1\}^n$  such that  $f(x) = f(y)$  iff  $x \oplus y = r$  or  $x = y$ 

**Example:**

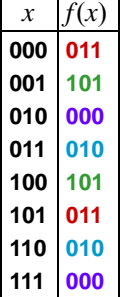

**What is r is this case?** 

**Answer:** *r* **= 101**

In the table *x* coincides with exactly one other value  $x \oplus r$ 

# **A classical algorithm for Simon**

Search for a *collision*, an  $x \neq y$  such that  $f(x) = f(y)$ 

- 1. Choose  $x_1, x_2, ..., x_k \in \{0,1\}^n$  randomly (independently)
- 2. For all  $i \neq j$ , if  $f(x_i) = f(x_j)$  then output  $x_i \oplus x_j$  and halt

A hard case is where *r* is chosen randomly from  $\{0,1\}^n - \{0\}$ and then the "table" for f is filled out randomly subject to the structure implied by *r*

How big does *k* have to be for the probability of a collision to be a constant, such as  $\frac{3}{4}$ ?

Answer:  $O(2^{n/2})$ , each  $(x_i, x_j)$  collides with prob.  $O(2^{-n})$ 

# **Classical lower bound**

**Theorem:** *any* classical algorithm solving Simon's problem must make  $Ω(2<sup>n/2</sup>)$  queries

Proof is omitted here—note that the performance analysis of the previous algorithm does *not* imply the theorem

… how can we know that there isn't a *different* algorithm that performs better?

# **A** *quantum* **algorithm for Simon I**

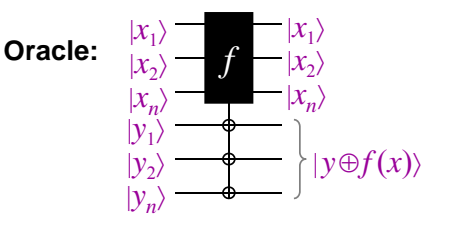

Proposed start of quantum algorithm: query all values of *f* in superposition *<sup>f</sup>*

What is the output state of this circuit?

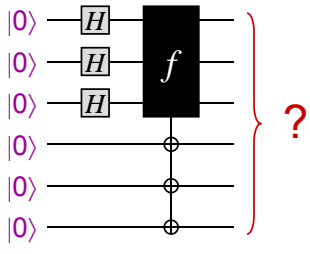

# **A quantum algorithm for Simon II**

**Answer:** the output state is

$$
\sum_{x\in\{0,1\}^n}\lvert x\rangle\lvert f(x)\rangle
$$

Let  $T \subset \{0,1\}^n$  be such that **one** element from each matched pair is in *T* (assume  $r \neq 00...0$ )

**Example:** could take *T* **=** {**000**, **001**, **011**, **111**}

Then the output state can be written as:

$$
\sum_{x \in T} |x\rangle |f(x)\rangle + |x \oplus r\rangle |f(x \oplus r)\rangle
$$
  
= 
$$
\sum_{x \in T} (|x\rangle + |x \oplus r\rangle) |f(x)\rangle
$$

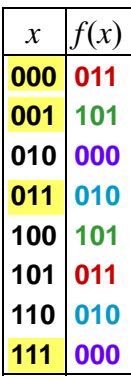

# **A quantum algorithm for Simon III**

Measuring the second register yields  $|x\rangle + |x \oplus r\rangle$  in the first register, for a random  $x \in T$ 

How can we use this to obtain *some* information about *r*?

Try applying  $H^{\otimes n}$  to the state, yielding:

$$
\sum_{y \in \{0,1\}^n} (-1)^{x \cdot y} |y\rangle + \sum_{y \in \{0,1\}^n} (-1)^{(x \oplus r) \cdot y} |y\rangle
$$
\n
$$
= \sum_{y \in \{0,1\}^n} (-1)^{x \cdot y} (1 + (-1)^{r \cdot y}) |y\rangle
$$
\nMeasuring this state yields  $y$  with prob. 
$$
\begin{cases} \frac{1}{2^{n-1}} & \text{if } r \cdot y = 0 \\ 0 & \text{if } r \cdot y \neq 0 \end{cases}
$$

# **A quantum algorithm for Simon IV**

Executing this algorithm  $k = O(n)$  times *yields random*  $y_1, y_2, ..., y_k \in \{0,1\}^n$  such that  $r \cdot y_1 = r \cdot y_2 = ... = r \cdot y_n = 0$ 

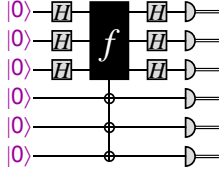

How does this help?

This is a system of *k* linear equations, *Y*.*r* = 0:

$$
\begin{bmatrix} y_{11} & y_{12} & \cdots & y_{1n} \\ y_{21} & y_{22} & \cdots & y_{2n} \\ \vdots & \vdots & \ddots & \vdots \\ y_{k1} & y_{k2} & \cdots & y_{kn} \end{bmatrix} \begin{bmatrix} r_1 \\ r_2 \\ \vdots \\ r_n \end{bmatrix} = \begin{bmatrix} 0 \\ 0 \\ \vdots \\ 0 \end{bmatrix}
$$

No need to actually measure the target qubits. Why?

11 With high probability, there is a unique non-zero solution that is *r* (which can be efficiently found by linear algebra)

# **Conclusion of Simon's algorithm**

- Any classical algorithm has to query the black box  $\Omega(2^{n/2})$ times, even to succeed with probability  $\frac{3}{4}$
- There is a quantum algorithm that queries the black box only *O***(***n***)** times, and succeeds with probability ¾
- There is an exact solution: Repeat the algorithm until dim{*yj* } = *n* - 1. Then solve *Y*.*r* = 0, to yield a unique r. This too takes *O***(***n***)** calls to the oracle.

## Quantum Computation

*Lecture 9*

#### Sam Braunstein

**Introduction**

**Shor and Fourier transforms**

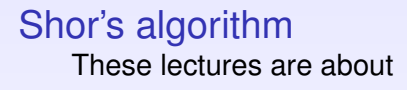

- ► Shor's algorithm.
- ▶ The **Quantum Fourier Transform**

#### Shor's algorithm is:

- $\triangleright$  The best-known application of QM computing.
- $\triangleright$  Very useful in cryptanalysis.
- In Not proven to be faster than any classical algorithm.

**Introduction**

**Introducing the complex plane**

## Starting to use *complex numbers*

So far ...

#### we have not explicitly used complex numbers in our quantum algorithms.

**YO A REPART ARE YOUR** 

Shor's algorithm uses:

- 1. complex phases,
- 2. the Fourier transform,

to exploit quantum parallelism

**Introduction**

**Basic maths revision!**

#### Geometric series & roots of unity

Remember the sum of a Geometric Series:

$$
\sum_{j=0}^{N-1} z^j = \frac{1-z^N}{1-z}
$$
 provided  $z \neq 1$ 

We will apply this to *complex roots of* 1.

Example: the 8<sup>th</sup> roots of 1

- $\blacktriangleright \omega = e^{2\pi i/8}$
- $\blacktriangleright \omega, \omega^2, \omega^3, \ldots$  lie on a circle.
- $\blacktriangleright$   $\omega^k$  is an 8<sup>th</sup> root of 1, for all integers *k*.

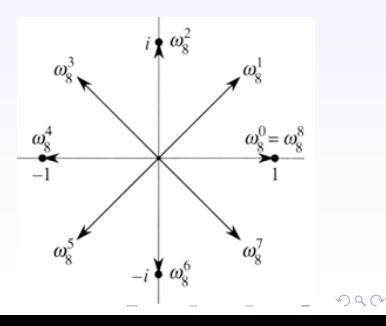

**Introduction**

**Basic maths revision!**

Summing roots of unity Let  $\omega = e^{\frac{2\pi i}{N}}$  be an *N*-th root of 1. What is  $\sum_{y=0}^{N-1} \omega^{xy}$  ?

When  $x \neq 0$ 

$$
\sum_{y=0}^{N-1} (\omega)^{xy} = \sum_{y=0}^{N-1} (\omega^x)^y = \frac{1 - (\omega^x)^N}{1 - \omega^x} = 0
$$

When  $x = 0$ 

$$
\sum_{y=0}^{N-1} (\omega)^{xy} = \sum_{y=0}^{N-1} (\omega^0) = \sum_{y=0}^{N-1} 1 = N
$$

**KORK ERKERKORK** 

**Introduction**

**Basic maths revision!**

#### Roots of unity & the Kronecker delta We have proved that:

$$
\sum_{y=0}^{N-1} (\omega)^{xy} = N \delta_{x,0} \text{ where } \delta_{x0} = \begin{cases} 1 & x = 0 \\ 0 & x \neq 0 \end{cases}
$$

This function δ*x*<sup>0</sup> is the **Kronecker delta**.

#### Modular arithmetic, and summing roots of unity

When  $x = 0, \pm N, \pm 2N, \pm 3N, \ldots$  we get the same result.

The full formula is 
$$
\sum_{y=0}^{N-1} e^{\frac{2\pi i xy}{N}} = N \cdot \delta_{x,0 \pmod{N}}
$$

**Introduction**

**Basic maths revision!**

## The quantum Fourier transform

For *n* qubits, the computational basis is

$$
\{|0\rangle,|1\rangle,\ldots,|N-1\rangle\} \text{ where } N=2^n
$$

The **quantum Fourier transform** is defined on the computational basis by

$$
\mathcal{F}_N|x\rangle \;=\; \frac{1}{\sqrt{N}}\sum_{y=0}^{N-1}\omega^{xy}|y\rangle \;\;\text{where}\;\; \omega=e^{\frac{2\pi i}{N}}
$$

**KORK ERKERKORK** 

**Exercise:** Give the matrix for  $\mathcal{F}_N$ , for 1, 2 and 3 qubits.

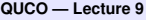

**Introduction**

**Basic maths revision!**

## The Inverse quantum Fourier transform

The QFT has an inverse:

$$
\mathcal{F}_N^{-1}|y\rangle = \frac{1}{\sqrt{N}}\sum_{z=0}^{N-1}\omega^{-yz}|z\rangle \text{ where }\omega = e^{\frac{2\pi i}{N}}
$$

#### **Exercises:**

- 1. Give the matrix for  $\mathcal{F}_{N}^{-1}$ , for 2 and 3 qubits.
- 2. Check that these are the Hermitian conjugates (i.e. the daggers) of the matrices for  $\mathcal{F}_N$ .

**KORK ERKERKORK** 

**Introduction**

**Basic maths revision!**

Checking  $\mathcal{F}^{\dagger}$  really is the inverse

Let  $|x\rangle$  be a computational basis state.

Then  $\mathcal{F}_{N}^{\dagger}\mathcal{F}_{N}|x\rangle =$ 

 $\mathcal{F}^{\dagger}\left(\frac{1}{\sqrt{l}}\right)$  $\frac{1}{N} \sum_{y=0}^{N-1} \omega^{xy} |y\rangle$ *by def.n of* F

 $=\frac{1}{\sqrt{2}}$  $\frac{1}{N} \sum_{y=0}^{N-1} \omega^{xy} \mathcal{F}^{\dagger}$ |*y*i *by linearity*

 $=\frac{1}{\Lambda}$  $\frac{1}{N} \sum_{y=0}^{N-1} \omega^{xy} \sum_{z=0}^{N-1} \omega^z$  $^{-yz} |z\rangle$  *by def.n of*  $\mathcal{F}^{\dagger}$ 

 $=\frac{1}{\Lambda}$ *n*<sup>*I*</sup>  $\sum_{z=0}^{N-1}$   $\sum_{y=0}^{N-1}$  ω<sup>y(x−z)</sup> |*z*i *by basic algebra*

**Introduction**

**Basic maths revision!**

Checking  $\mathcal{F}^{\dagger}$  is the inverse (cont.) So far,

$$
\mathcal{F}_N^{\dagger} \mathcal{F}_N | x \rangle = \frac{1}{N} \sum_{z=0}^{N-1} \sum_{y=0}^{N-1} \omega^{y(x-z)} | z \rangle
$$

Now remember that

$$
\sum_{y=0}^{N-1} \omega^{y(x-z)} = N \cdot \delta_{x,z \pmod{N}} = \begin{cases} N & x = z \pmod{N} \\ 0 & x \neq z \pmod{N} \end{cases}
$$

This sum is zero, except for the case where  $x = z$ .

Therefore,

$$
\mathcal{F}_N^{\dagger} \mathcal{F}_N |X\rangle = |X\rangle
$$

**KORK ERKERKORK** 

**Introduction**

**Basic maths revision!**

 $\mathcal{F}^{\dagger}$  is inverse to  $\mathcal{F}$ 

For computational basis states,  $\mathcal{F}^{\dagger}\mathcal{F}|x\rangle = |x\rangle$ .

By linearity,  $\mathcal{F}^{\dagger}\mathcal{F}|\psi\rangle = |\psi\rangle$ , for <u>all</u> states.

#### **Exercises:**

Using the matrices for the 2 and 3 qubit cases, check that

$$
\mathcal{F}^{\dagger}\mathcal{F}=I
$$

K ロ ▶ K @ ▶ K 할 ▶ K 할 ▶ 이 할 → 9 Q @

i.e. check that  $F$  is unitary.

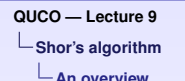

### Shor's algorithm – a broad picture

Shor's algorithm has 2 parts:

- 1. A quantum part that finds the period of a function.
- 2. A classical part that uses this to find factors of an integer.

#### Important

- $\triangleright$  The (quantum) period-finding routine is very general — it is not restricted to factorising.
- $\triangleright$  The (classical) post-processing is simple number theory — and easy to compute.

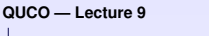

**Shor's algorithm**

**An overview**

## Periodic functions

A **periodic function** is one that repeats itself after a certain time.

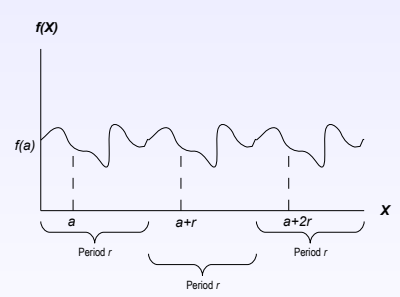

 $f(x) = f(x + r) = f(x + 2r) = f(x + 3r) + ...$ 

When the function is "wrapped round" after any multiple of the period, it repeats itself.**KORK ERKERKORK**  A quantum algorithm for periodic functions

```
We have a function f(x)
```
We are *promised* that this is periodic.

Finding the period

This means that

 $f(x) = f(x + r) = f(x + 2r) = ...$  for all *x* 

**KORK ERKERKORK** 

The goal is to find the period *r*.

We will settle for finding some multiple of *r*.

**Shor's algorithm**

**quantum period-finding**

#### A circuit for period-finding

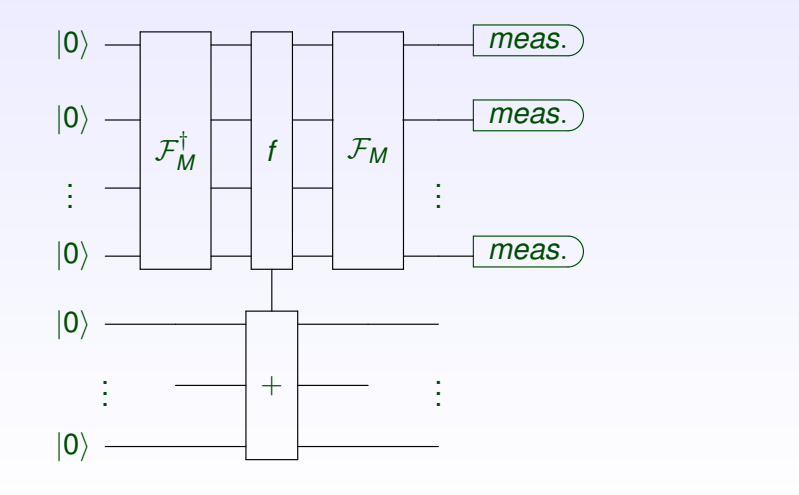

(ロ)→(個)→(理)→(理)→  $\equiv$  990

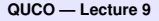

**Shor's algorithm**

**quantum period-finding**

#### About that oracle ...

#### The diagram

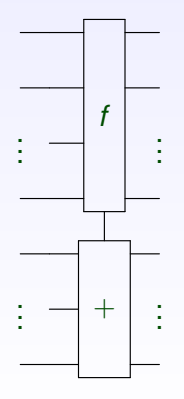

#### The action

On the computational basis:

 $U_f|x\rangle|y\rangle=|x\rangle|y+f(x)\rangle$ 

#### Exercise: Using *Mod* 2 arithmetic, give

- 1. Controlled-Not (i.e. CX gate)
- 2. Controlled-Controlled-Not (i.e. Toffoli gate)

**KORK ERKERKORK** 

in this form

**Shor's algorithm**

**quantum period-finding**

## The action of the quantum circuit

We start off with  $|0\rangle|0\rangle$ .

**Reminder:** These are multi-qubit states.

We apply the inverse QFT to the first register:

$$
|0\rangle|0\rangle \ \mapsto \frac{1}{\sqrt{M}}\sum_{x=0}^{M-1}e^{\frac{-2\pi ix.0}{M}}|x\rangle|0\rangle=\frac{1}{\sqrt{M}}\sum_{x=0}^{M-1}|x\rangle|0\rangle
$$

This gives an equal superposition in the first register ...

*We might as well have used Hadamards!*

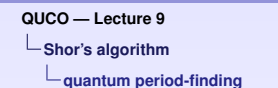

## The action of the quantum circuit (cont.)

We now have

$$
\frac{1}{\sqrt{M}}\sum_{x=0}^{M-1}|x\rangle|0\rangle
$$

We apply the oracle  $U_f$ :

$$
\frac{1}{\sqrt{M}}\sum_{x=0}^{M-1}|x\rangle|0\rangle \;\mapsto\; \frac{1}{\sqrt{M}}\sum_{x=0}^{M-1}|x\rangle|f(x)\rangle
$$

*So far, there are still no complex phases!*

**YO A REPART ARE YOUR** 

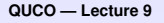

**Shor's algorithm**

**quantum period-finding**

#### The final step of the quantum circuit

To the (first register of)

$$
\frac{1}{\sqrt{M}}\sum_{x=0}^{M-1}|x\rangle|f(x)\rangle
$$

we apply the QFT:

$$
\frac{1}{\sqrt{M}}\sum_{x=0}^{M-1}|x\rangle|f(x)\rangle \ \mapsto \ \frac{1}{M}\sum_{y=0}^{M-1}\sum_{x=0}^{M-1}e^{\frac{2\pi i xy}{M}}|y\rangle|f(x)\rangle
$$

*This is the final result!!*

**YO A REPART ARE YOUR** 

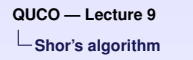

**quantum period-finding**

## Why should be get excited over this state ??

Let's look at a particular branch: Recall that  $f(x) = f(x + r) = f(x + 2r) = ...$ 

The amplitude for  $|y\rangle|f(x)\rangle$  is therefore

$$
\frac{1}{M}\sum_{m=0}^{\frac{M}{r}-1}e^{\frac{2\pi i(x_0+mr)y}{M}}|y\rangle|f(x_0)\rangle
$$

where

$$
x = x_0 + mr
$$
 for  $m = 0, 1, ..., \frac{M}{r} - 1$ 

**KORK ERKERKORK** 

**Shor's algorithm**

**quantum period-finding**

## The amplitude of  $|y\rangle|f(x)\rangle$ The amplitude for  $|y\rangle|f(x)$  is

$$
\frac{1}{M}\sum_{m=0}^{\frac{M}{r}-1}e^{\frac{2\pi i(x_0+mr)y}{M}}|y\rangle|f(x_0)\rangle = \frac{1}{M}\sum_{m=0}^{\frac{M}{r}-1}e^{\frac{2\pi i x_0y}{M}}e^{\frac{2\pi i mry}{M}}|y\rangle|f(x_0)\rangle
$$

Simple re-arranging gives

$$
\frac{1}{M}e^{\frac{2\pi ix_0y}{M}}\left(\sum_{m=0}^{\frac{M}{r}-1}e^{\frac{2\pi imy}{M/r}}\right)|y\rangle|f(x_0)\rangle
$$

*Now recall summing roots of unity ...*

K ロ ▶ K @ ▶ K 할 ▶ K 할 ▶ 이 할 → 9 Q @

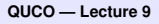

**Shor's algorithm**

**quantum period-finding**

## The amplitude of  $|y\rangle|f(x)\rangle$

The amplitude for  $|y\rangle|f(x)\rangle$  is

$$
\frac{1}{M}e^{\frac{2\pi i x_0 y}{M}}\left(\sum_{m=0}^{\frac{M}{r}-1}e^{\frac{2\pi i my}{M/r}}\right)|y\rangle|f(x_0)\rangle
$$

We have seen that

$$
\sum_{m=0}^{\frac{M}{r}-1} e^{\frac{2\pi imy}{M/r}} = \frac{M}{r} \delta_{y,0 \pmod{\frac{M}{r}}} = \frac{M}{r} \begin{cases} 1 & y = 0 \pmod{\frac{M}{r}} \\ 0 & \text{otherwise} \end{cases}
$$

**YO A REPART ARE YOUR** 

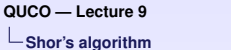

**quantum period-finding**

## The interpretation ...

The amplitude of  $|y\rangle|f(x)\rangle$  is essentially zero, unless

$$
y = 0, \frac{M}{r}, \frac{2M}{r}, \frac{3M}{r}, ...
$$

**KORK ERKERKORK** 

On measurement, we see  $|y\rangle=\Big|$ *kM r*  $\rangle$ .

#### Repeating the experiment

After several trials, we have *with very high probability*, enough information to find *r*.

(e.g. observing finding a co-prime pair  $y, y'$  will do).
## Quantum Computation

### *Lecture 10*

## Sam Braunstein

◆ロト ◆ 伊 ト → 唐 ト → 唐 トー  $\equiv$  990

**Shor's algorithm**

**Factoring large integers**

### Shor's algorithm – factoring integers We wish to factor the integer *N*.

Let us randomly pick some integer *a*. sensible choices ...

- ►  $a \leq \sqrt{N}$ .
- $\triangleright$  *a* is relatively prime to N
	- $\blacktriangleright$  This is easy to check.
	- If it is not true, we already have a factor ... no QM computer needed!

We study the function

 $f(x) = a^x \pmod{N}$ 

K ロ ▶ K @ ▶ K 할 ▶ K 할 ▶ 이 할 → 9 Q @

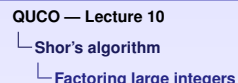

Period-finding with modular exponentials

The function  $f(x) = a^x \pmod{N}$  is **periodic**.

Suppose the period is *r*. That is,  $a^r \equiv 1 \pmod{N}$ .

Two possibilities:

1. The period *r* is **odd**.

This is useless. We start again with another value for *a*.

2. The period *r* is **even**.

This will let us factorize *N*.

**Shor's algorithm**

**Factoring large integers**

# From period-finding to factoring

We have:

*•*  $a^r - 1 \equiv 0 \pmod{N}$ 

 $\triangleright$  *r* is an even number:  $r = 2p$ . Simple algebra gives

$$
a^{r}-1 \ (mod \ N) \ \equiv \ (a^{\frac{r}{2}}-1)(a^{\frac{r}{2}}+1) \ (mod \ N)
$$

 $\text{Therefore } (a^p - 1)(a^p + 1) \equiv 0 \text{ (mod N)}$ 

So  $a^p - 1$  or  $a^p + 1$  has a common factor with N.

**The final step:** Calculate the *greatest common divisor*, using the "chinese remainder theorem".

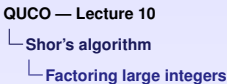

### Shor's algorithm — a worked example

We wish to factor  $N = 91$ .

We try  $a = 3$ , and hence the function  $f(x) = 3^x \pmod{91}$ .

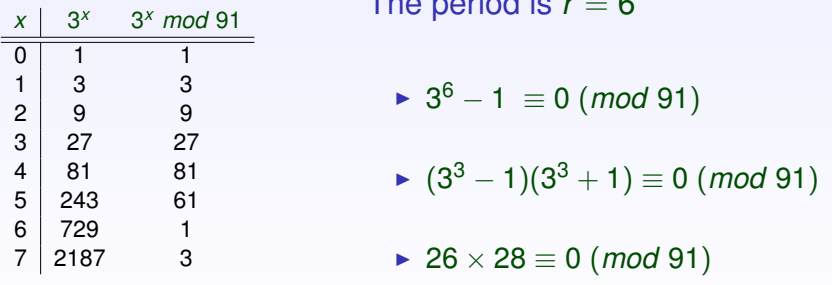

The period is *r* = 6

**KORKARYKERKE PORCH** 

**Shor's algorithm**

**Factoring large integers**

# Factoring 91, using Shor's algorithm

By finding the period of  $f(x) = 3^x \pmod{91}$ , we have discovered that  $26 \times 28 \equiv 0 \pmod{91}$ .

Therefore, either 26 or 28 (or both) share a factor with 91.

Taking common divisors:

 $gcd(26, 91) = 13$ ,  $gcd(28, 91) = 7$ 

Either 13 or 7 divides 91.

In fact, they both do:  $91 = 13 \times 7$ 

**Shor's algorithm**

**Factoring large integers**

KO K K @ K K B K K B K Y K K K K K K K K

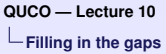

**HOW2QFT?**

Some missing details ...

An important question:

How do we implement the QFT?

**YO A REPART ARE YOUR** 

i.e. using the basic toolkit of QM gates?

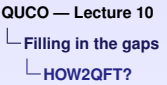

# The Quantum Fourier Transform (QFT)

Remember:

$$
\mathcal{F}_N|x\rangle\ =\ \frac{1}{\sqrt{N}}\sum_{y=0}^{N-1}e^{\frac{2\pi i xy}{N}}|y\rangle
$$

As we are working with qubits, we take  $N = 2^n$ .

Let us write *x* in *binary* as

$$
x = x_n x_{n-1} x_{n-2} x_{n-3} \dots x_1
$$
 where  $x_k = 0$  or 1

This gives

$$
x = 2^{n-1}x_n + 2^{n-2}x_{n-1} + \ldots + x_1
$$

E KENKENKENKEN  $2990$ 

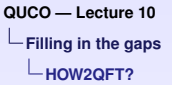

### Implementing the QFT

Similarly (but in the opposite order!) we write

$$
y = y_1 y_2 \dots y_n \text{ where } y_k = 0 \text{ or } 1
$$

this gives

$$
y = 2^{n-1}y_1 + 2^{n-2}y_2 + \ldots + y_n
$$

Using this notation, we may easily calculate  $xy \ (mod \ 2^n) =$ 

$$
x \cdot 2^{n-1} y_1 + x \cdot 2^{n-2} y_2 + \ldots + x \cdot y_n \, (mod \, 2^n)
$$

 $= 2^{n-1}x_1y_1+2^{n-2}(2x_2+x_1)y_2+\ldots+(2^{n-1}x_n+2^{n-2}x_{n-1}+\ldots+x_1)y_n$ 

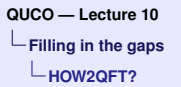

### Jumping over to qubits: We now write

$$
\blacktriangleright |X\rangle = |X_nX_{n-1}\ldots X_1\rangle
$$

$$
\blacktriangleright \ket{y} = \ket{y_1y_2\ldots y_n} = \ket{y_1}\otimes\ket{y_2}\otimes\ldots\otimes\ket{y_n}
$$

How does this help ?

In the QFT:

- ► The overall normalization is  $\frac{1}{\sqrt{2}}$  $\frac{1}{2^n} = \frac{1}{\sqrt{2^n}}$  $\overline{2}$   $\times$   $\frac{1}{\sqrt{2}}$  $\frac{1}{2} \times \ldots \times \frac{1}{\sqrt{2}}$  $\overline{\overline{2}}$ .
- $\blacktriangleright$  The summation may be written as

$$
\sum_{y=0}^{2^n-1}(\ldots) = \sum_{y_1=0}^{1} \sum_{y_2=0}^{1} \ldots \sum_{y_n=0}^{1}(\ldots)
$$

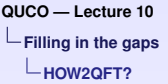

# Splitting up the QFT

Using these tricks, we may give  $\mathcal{F}_{2^n}$  on the individual qubits:

 $\mathcal{F}_{2^n}|X_n \dots X_1\rangle =$ 

$$
\left(\frac{1}{\sqrt{2}}\sum_{y_1=0}^{1}e^{2\pi i \frac{x_1y_1}{2}}|y_1\rangle\right) \otimes \left(\frac{1}{\sqrt{2}}\sum_{y_2=0}^{1}e^{2\pi i \frac{(2x_2+x_1)y_2}{2^2}}|y_2\rangle\right)\\ \otimes \ldots \otimes \left(\frac{1}{\sqrt{2}}\sum_{y_n=0}^{1}e^{2\pi i \frac{(2^{n-1}x_n+2^{n-2}x_{n-1}+\ldots+x_1)y_n}{2^n}}|y_n\rangle\right)
$$

**YO A REPART ARE YOUR** 

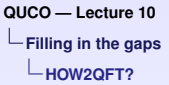

## The QFT and QM gates

Recall the Hadamard: <sub>|a⟩</sub> —[*H*]— <del>.'</del><br>—  $\frac{1}{2}\sum_{b=0}^1(-1)^{ab}|b\rangle$ This gives  $H|a\rangle = \frac{1}{\sqrt{a}}$  $\overline{\sqrt{2}}$  $\sum$  $e^{2\pi i \frac{ab}{2}} |b\rangle$ 

*b*=0

**KORK ERKERKORK** 

We also need the Controlled-*R<sup>k</sup>* gate:

$$
|a\rangle \longrightarrow |a\rangle
$$
  

$$
|b\rangle \longrightarrow R_k \longrightarrow e^{2\pi i \frac{ab}{2^k}}|b\rangle
$$

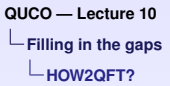

# Building Quantum Fourier Transforms

For a single qubit: The QFT is given by

$$
|x_1\rangle \longrightarrow H \longrightarrow \frac{1}{\sqrt{2}} \sum_{y_1=0}^1 e^{2\pi i \frac{x_1 y_1}{2}} |y_1\rangle
$$

For 2 qubits: The QFT is given by

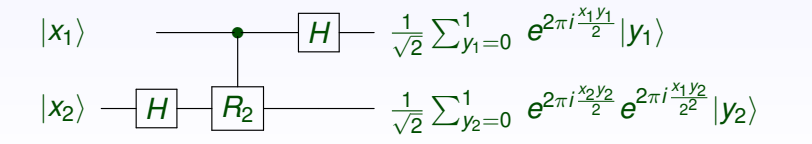

**K ロ ト K 何 ト K ヨ ト K ヨ ト**  $2990$  $\equiv$ 

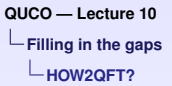

# Building the QFT - the 3-qubit case

### For 3 qubits

The pattern continues ... the QFT is given by:

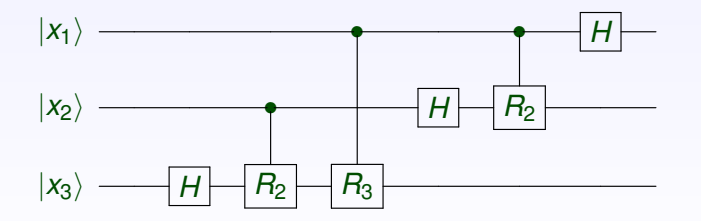

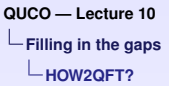

# Building the QFT - the general case

By either

- 1. Guessing the pattern:
- 2. Explicit calculation:

... the QFT is given by:

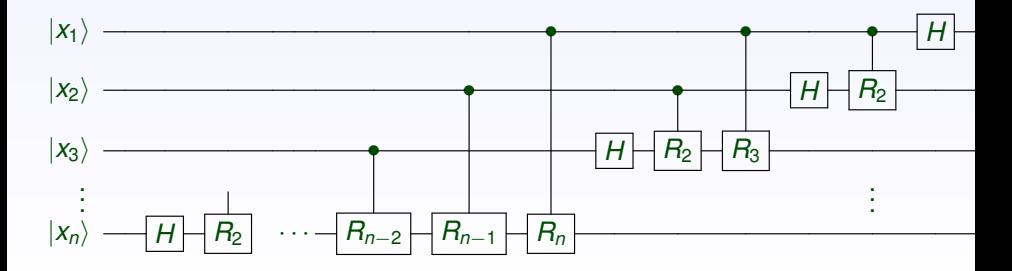

イロト イ伊 トイヨ トイヨト

÷

 $QQ$ 

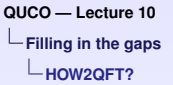

### Important points:

Various features of this decomposition:

- For any computational basis state  $|x\rangle$ , its Quantum Fourier Transform,  $\mathcal{F}|x\rangle$ , can be factorised.
- $\blacktriangleright$  The individual qubits remain disentangled.
- $\blacktriangleright$  This makes it easy to simulate classically.

The same is **not** true for arbitrary states.

# Quantum Computation

*Lecture 11*

Sam Braunstein

◆ロト ◆ 伊 ト → 唐 ト → 唐 トー

 $\equiv$  990

**Grover's algorithm**

**Another query / promise algorithm**

## Grover's algorithm

These lectures are about **Grover's algorithm**.

... also known as *virtual database-searching*.

**YO A REPART ARE YOUR** 

Grover's algorithm is:

- Another query / promise algorithm.
- $\triangleright$  Useful in a wide range of settings.
- $\blacktriangleright$  Provably faster than any classical algorithm.

**Grover's algorithm**

**Another query / promise algorithm**

The problem ...

We have a function  $f : \{0, ..., N - 1\} \to \{0, 1\}.$ 

The promise ... There is some unique  $x = x_0$  such that  $f(x) = 1$ .

#### We wish to find this unique  $x_0$

**K ロ ▶ K @ ▶ K 할 ▶ K 할 ▶ 이 할 → 9 Q @** 

Classically: This takes *O*(*N*) queries.

Quantum-mechanically: This needs  $O\left(\sqrt{N}\right)$  queries.

**Grover's algorithm**

**Another query / promise algorithm**

Grover's algorithm ... an outline

The algorithm is as follows:

1. For  $N = 2^n$ , we *prepare* a standard state of  $n + 1$  qubits.

**YO A REPART ARE YOUR** 

2. The "Grover operator" (a QM circuit) is applied.

- In This step is *repeated* a fixed number of times.
- 3. The first *n* qubits are *measured*.

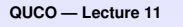

**Grover's algorithm**

The circuit  $|0\rangle - |H|$ . . .

 $|0\rangle$ 

|1i *H*

**The naming of the parts**

# The initial state preparation

. . .

The action

 $|0\rangle^{\otimes n}|1\rangle \mapsto \left(\frac{1}{\sqrt{4}}\right)$ √ *N N* X−1 *x*=0  $|X\rangle$  $\lambda$  $\frac{1}{2}$  $\frac{1}{\sqrt{2}}(|0\rangle-|1\rangle)$ 

**KORK ERKERKORK** 

We will write the equal superposition as

$$
|\Psi_0\rangle\ =\ \frac{1}{\sqrt{N}}\sum_{x=0}^{N-1}|x\rangle
$$

so the initial state is  $|\Psi_0\rangle.\frac{1}{\sqrt{2}}$  $_{\overline{2}}(|0\rangle-|1\rangle).$ 

**Grover's algorithm**

**The naming of the parts**

## The Grover operator

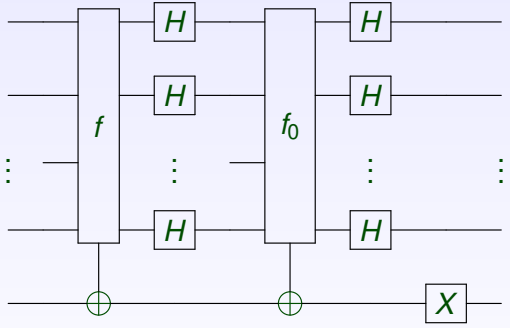

 $\left\{ \begin{array}{ccc} 1 & 0 & 0 \\ 0 & 1 & 0 \end{array} \right.$ 

 $2990$ 

 $\equiv$ 

This features:

- $\triangleright$  Several Hadamards ...
- $\triangleright$  A single NOT gate ...
- $\blacktriangleright$  Two distinct oracles,  $U_f$  and  $U_{f_0}.$

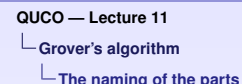

The first oracle, *U<sup>f</sup>*

The first oracle

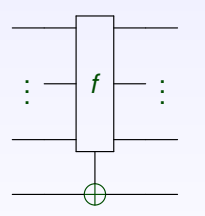

On the computational basis

 $U_f(|x\rangle|y\rangle) = |x\rangle|f(x) \oplus y\rangle$ 

Remember There exists some unique

 $x_0 \in \{0, 1, 2, 3, \ldots\}$ 

**YO A REPART ARE YOUR** 

such that  $f(x_0) = 1$ .

The final qubit is flipped exactly when the first *n* qubits give  $|x_0\rangle$ .

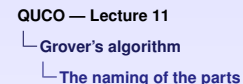

The first oracle gives sign flips

**Remember:** the final qubit is in state  $\frac{1}{\sqrt{2}}$  $_{\overline{2}}(|0\rangle-|1\rangle).$ 

$$
X(|0\rangle - |1\rangle) = (-1).(|0\rangle - |1\rangle)
$$

This introduces a sign flip into the branch containing  $|x_0\rangle$ .

$$
(\alpha_0|0\rangle + \alpha_1|1\rangle + \dots + \beta|x_0\rangle + \dots + \alpha_N|N-1\rangle)(|0\rangle - |1\rangle)
$$
  

$$
\downarrow U_f
$$
  

$$
(\alpha_0|0\rangle + \alpha_1|1\rangle + \dots - \beta|x_0\rangle + \dots + \alpha_N|N-1\rangle)(|0\rangle - |1\rangle)
$$

K ロ ▶ K @ ▶ K 할 ▶ K 할 ▶ 이 할 → 9 Q @

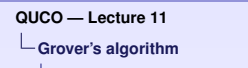

**The naming of the parts**

The second oracle,  $U_t$ 

 $f_0: \{0,1\}^n \rightarrow \{0,1\}$  is defined by  $f_0(x) = \begin{cases} 1 & x = 0 \ 0 & \text{other} \end{cases}$ 0 otherwise.

The second oracle

Using identical reasoning:

**KORK ERKERKERKER** 

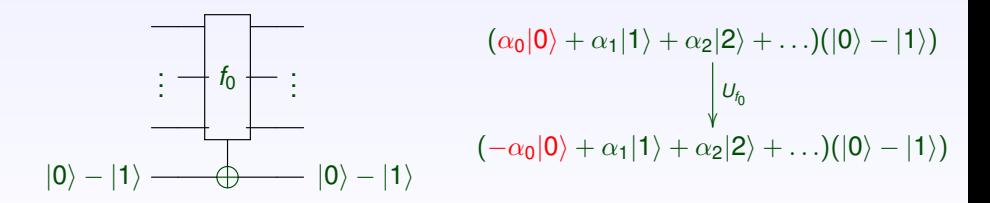

*This seems uninteresting ... but don't forget the Hadamards!*

**Grover's algorithm**

**Phases change, but the state remains the same**

# A convention ... **Important:** the final qubit is in state  $(|0\rangle - |1\rangle)$ .

- $\blacktriangleright$  This provides relative phase changes between branches.
- $\blacktriangleright$  However (despite being the target), does not change!

**Convention:** we describe the action on the first *n* qubits ... without explicitly writing the final  $(|0\rangle - |1\rangle)$ .

If this is confusing, write  $(|0\rangle - |1\rangle)$  after everything in the following slides!

**Grover's algorithm**

**Phases change, but the state remains the same**

### The first oracle, revisited

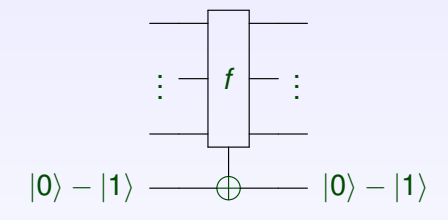

Conditional phase-flip This flips the sign of the branch where  $f(x) = 1$ i.e.

$$
|x\rangle \mapsto \begin{cases} -|x\rangle & x = x_0 \\ |x\rangle & x \neq x_0 \end{cases}
$$

**KORK ERKERKORK** 

### On the first *n* qubits ...

This gives a unitary operator  $U = I_n - 2|x_0\rangle\langle x_0|$ 

**Exercise:** Check this *(i)* is Unitary, and *(ii)* has the required action.

**Grover's algorithm**

**Phases change, but the state remains the same**

# The second oracle, with added Hadamards

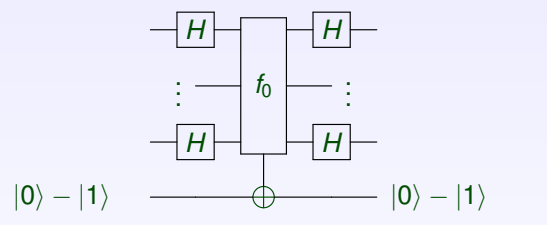

### On the first *n* qubits ...

This oracle gives the unitary operator  $I_n - 2|0\rangle\langle0|$ 

**KORK ERKERKERKER** 

### **How do the Hadamards change this?**

**Grover's algorithm**

**Phases change, but the state remains the same**

### The Hadamards and the oracle

Still looking at the first *n* qubits ... The oracle gives the unitary operator  $I_n - 2|0\rangle\langle0|$ 

Including Hadamards, the overall action is

$$
V=H^{\otimes n}(I_n-2|0\rangle\langle 0|)H^{\otimes n}
$$

 $\mathsf{Expanding\, this\, out,}\ \mathcal{V} = H^{\otimes n} I_n H^{\otimes n} - 2\left(H^{\otimes n} |0\rangle\right) \left(H^{\otimes n} |0\rangle\right)^{\dagger}$ 

$$
= I_n - 2\left(\frac{1}{\sqrt{N}}\sum_{x=0}^{N-1}|x\rangle\right)\left(\frac{1}{\sqrt{N}}\sum_{x=0}^{N-1}\langle x|\right) = I_n - 2|\Psi_0\rangle\langle\Psi_0|
$$

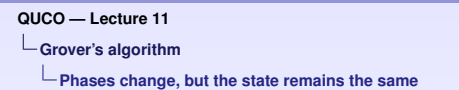

# The Hadamards and the oracle (cont.)

The second oracle, together with Hadamards, gives

 $V = I_n - 2|\Psi_0\rangle\langle\Psi_0|$ 

### Interpretation

- ▶ As before, we think of this as a *conditional phase-flip*.
- $\blacktriangleright$  However, it is not in the computational basis.
- **I** The 'component of the state in the direction  $|\Psi_0\rangle$ ' is flipped.

**Grover's algorithm**

**Phases change, but the state remains the same**

### That final NOT gate

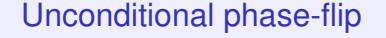

$$
X(|0\rangle - |1\rangle) = -(|0\rangle - |1\rangle)
$$

$$
|0\rangle-|1\rangle\ \textcolor{blue}{-}\textcolor{blue}{\overline{X}}\textcolor{blue}{-}\ |0\rangle-|1\rangle
$$

. . .

> This simply adds in an overall sign change.

*Remember - global phases cannot be observed.*

*This* (−1) *is simply to tidy up the mathematics!*

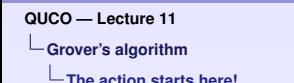

## How does the algorithm work ??

 $\triangleright$  Our "target state" is  $|x_0\rangle$ ; let us call this **Logical True** 

 $|\mathcal{T}\rangle = |x_0\rangle$ 

► We define **Logical False** to be

$$
|\mathcal{F}\rangle\ =\ \frac{1}{\sqrt{N-1}}\sum_{x\neq x_0}|x\rangle\ =\ \frac{1}{\sqrt{N-1}}\sum_{f(x)=0}|x\rangle
$$

*(i.e. an even superposition of all non-target computational basis states)*

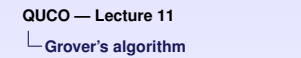

**The action starts here!**

# A remarkable fact:

All the action takes place in the subspace spanned by  $|T\rangle$  and  $|F\rangle$ 

For example:

- ► Our starting state is  $|\Psi_0\rangle = \frac{1}{\sqrt{l}}$  $\frac{1}{N} \sum_{x=0}^{N-1} |x\rangle.$
- $\triangleright$  We may write this as

$$
|\Psi_0\rangle=\frac{\sqrt{N-1}}{\sqrt{N}}\frac{1}{\sqrt{N-1}}\sum_{x\neq x_0}|x\rangle+\frac{1}{\sqrt{N}}|x_0\rangle
$$

In terms of  $|T\rangle$  and  $|\mathcal{F}\rangle$ , this is  $|\Psi_0\rangle = \frac{\sqrt{2}}{2}$  $\frac{N-1}{\sqrt{N}}|\mathcal{F}\rangle + \frac{1}{\sqrt{N}}$  $\frac{1}{N}$ |/  $\rangle$ 

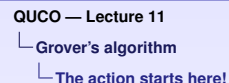

### The intermediate states in Grover's algorithm

We have a series of states:  $|\Psi_0\rangle \mapsto |\Psi_1\rangle \mapsto |\Psi_2\rangle \mapsto \dots$ 

The initial state is  $|\Psi_0\rangle = \frac{\sqrt{2}}{2}$  $\frac{\sqrt{N}-1}{\sqrt{N}}|\mathcal{F}\rangle + \frac{1}{\sqrt{N}}$  $\frac{1}{\overline{N}}|T\rangle.$ 

 $\blacktriangleright$  We write this as  $cos(\theta_0)|\mathcal{F}\rangle + sin(\theta_0)|\mathcal{T}\rangle$ ,

where

$$
\cos(\theta_0) = \frac{\sqrt{N-1}}{\sqrt{N}} \ , \ \sin(\theta_0) = \frac{1}{\sqrt{N}}
$$

**KORK ERKERKORK** 

Claim: We can write the  $j^{th}$  state as  $cos(\theta_j)|\mathcal{F}\rangle + sin(\theta_j)|\mathcal{T}\rangle$ .

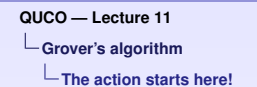

# By induction ...

- 1. We know that the starting state  $|\Psi_0\rangle$  is in this form ...
- 2. Given  $|\Psi_{k}\rangle = \cos(\theta_{k})|\mathcal{F}\rangle + \sin(\theta_{k})|\mathcal{T}\rangle$

we show that  $|\Psi_{k+1}\rangle$  is also in this form.

*This will take a little calculation ...*
**Grover's algorithm**

**The action starts here!**

### Some sums!

$$
\cos(\theta_k)|\mathcal{F}\rangle + \sin(\theta_k)|\mathcal{T}\rangle
$$

$$
\downarrow U
$$

$$
\cos(\theta_k)|\mathcal{F}\rangle - \sin(\theta_k)|\mathcal{T}\rangle
$$

$$
\downarrow V
$$

$$
(I_n - 2|\Psi_0\rangle\langle\Psi_0|)(\cos(\theta_k)|\mathcal{F}\rangle - \sin(\theta_k)|\mathcal{T}\rangle)
$$

 $\cos(\theta_k)|\mathcal{F}\rangle - \sin(\theta_k)|\mathcal{T}\rangle - 2|\Psi_0\rangle(\cos(\theta_k)\langle\Psi_0|\mathcal{F}\rangle - \sin(\theta_k)\langle\Psi_0|\mathcal{T}\rangle)$ 

=

#### **Yuck!**

K ロ ▶ K @ ▶ K 할 ▶ K 할 ▶ 이 할 → 9 Q @

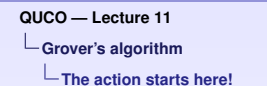

## Some more sums!

Not forgetting the overall sign flip, we are left with  $|\Psi_{k+1}\rangle =$ 

 $-\cos(\theta_k)|F\rangle + \sin(\theta_k)|T\rangle + 2|\Psi_0\rangle(\cos(\theta_k)\langle\Psi_0|F\rangle - \sin(\theta_k)\langle\Psi_0|T\rangle)$ 

**KORK ERKERKORK** 

#### This can be expanded!

By definition:

- $\blacktriangleright$   $\langle \Psi_0 | \mathcal{F} \rangle = \cos(\theta_0)$
- $\blacktriangleright \langle \Psi_0 | \mathcal{T} \rangle = \sin(\theta_0)$

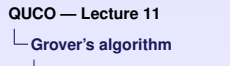

**The action starts here!**

## The never-ending calculation ...

Using these identities,  $|\Psi_{k+1}\rangle =$ 

 $-\cos(\theta_k)|F\rangle + \sin(\theta_k)|T\rangle + 2|\Psi_0\rangle(\cos(\theta_k)cos(\theta_0)-\sin(\theta_k)sin(\theta_0))$ 

Also,  $|\Psi_0\rangle = \cos(\theta_0)|\mathcal{F}\rangle + \sin(\theta_0)|\mathcal{T}\rangle$ .

This gives  $|\Psi_{k+1}\rangle =$ 

 $|\mathcal{F}\rangle$ . ( $-\cos(\theta_k) + 2\cos(\theta_0)(\cos(\theta_k)\cos(\theta_0) - \sin(\theta_k)\sin(\theta_0)))$  $+$  $|T \rangle$ .(sin( $\theta_k$ ) + 2sin( $\theta_0$ )(cos( $\theta_k$ ) cos( $\theta_0$ ) – sin( $\theta_k$ ) sin( $\theta_0$ )))

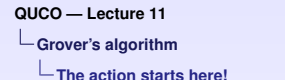

Some basic trigonometric identities: We now appeal to some basic trigonometry:

Very useful identities:

$$
\cos^2(\theta_0) = \frac{1}{2} + \frac{1}{2}\cos(2\theta_0)
$$
  
\n
$$
\sin^2(\theta_0) = \frac{1}{2} - \frac{1}{2}\cos(2\theta_0)
$$
  
\n
$$
\sin(\theta_0)\cos(\theta_0) = \frac{1}{2}\sin(2\theta_0)
$$

**Grover's algorithm**

**The action starts here!**

### Approaching a final answer !

Using these basic trig. identities:

$$
|\Psi_{k+1}\rangle = |\mathcal{F}\rangle (\cos(\theta_k)\cos(2\theta_0) - \sin(\theta_k)\sin(2\theta_0))
$$
  
+  

$$
|\mathcal{T}\rangle (\sin(\theta_k)\cos(2\theta_0) + \cos(\theta_k)\sin(2\theta_0))
$$

Reducing further,

 $|\Psi_{k+1}\rangle = \cos(\theta_k + 2\theta_0)|\mathcal{F}\rangle + \sin(\theta_k + 2\theta_0)|\mathcal{T}\rangle$ 

 $|\Psi_{k+1}\rangle = \cos(\theta_{k+1})|\mathcal{F}\rangle + \sin(\theta_{k+1})|\mathcal{T}\rangle$ 

**KORK ERKERKORK** 

where  $\theta_{\mathbf{k+1}} = \theta_{\mathbf{k}} + 2\theta_{\mathbf{0}}$ .

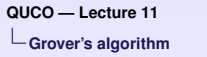

**The action starts here!**

# The Grover operator is a *rotation*.

At each step, the Grover operator:

"Rotates the state away from  $|F\rangle$ , and towards  $|T\rangle$ , by an angle of  $\overline{2\theta_0} = 2 \sin^{-1} \left( \frac{1}{\sqrt{2}} \right)$ *N*  $\setminus$  $\sim \frac{2}{\sqrt{l}}$ *N* ."

Points to remember

1.  $|\mathcal{F}\rangle$  and  $|\mathcal{T}\rangle$  are orthogonal. — i.e. at an angle of  $\frac{\pi}{2}$ 

2. The starting state  $|\Psi_0\rangle$  is at an angle of  $\theta_0 \lll \frac{\pi}{2}$  to  $|\mathcal{F}\rangle$ .

After <sup>π</sup> √ *N*  $\frac{\sqrt{N}}{4}$  steps, the state is (approximately)  $|\mathcal{T}\rangle$ .

**K ロ ▶ K @ ▶ K 할 ▶ K 할 ▶ 이 할 → 9 Q Q ^** 

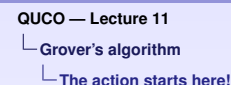

### Grover's algorithm — some questions!

- 1. How close is the final state to  $|T\rangle$ ?
	- $\triangleright$  What does this mean in terms of probabilities?
	- ▶ Does this get better, or worse, as *N* increases?
- 2. What happens when we do too many steps?
- 3. The rotations are very 'geometric'
	- can the whole algorithm be seen in these terms?

**KORK ERKERKORK** 

**Grover's algorithm**

**Grover through the looking-glass**

### The Grover operator as reflections

Changing the sign of a branch is a *reflection:*

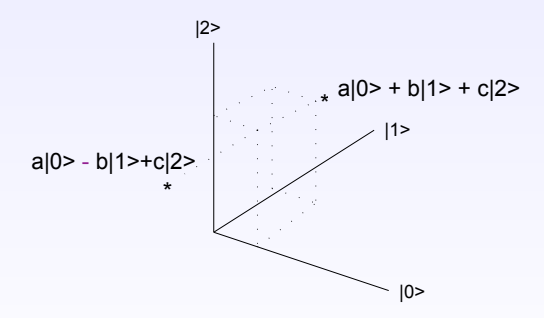

Changing the sign of the  $|1\rangle$  factor is a *reflection* in the plane spanned by  $|0\rangle$ ,  $|2\rangle$ .

**ADD 4 REPARED 1990** 

**Grover's algorithm**

**Grover through the looking-glass**

# The Grover operator as 2 reflections

Both the simple

 $U = I - 2|x_0\rangle\langle x_0|$ 

and the (slightly more complex)

 $V = I_n - 2|\Psi_0\rangle\langle\Psi_0|$ 

**KORK ERKERKORK** 

oracles describe **reflections**.

#### Some basic geometry:

The product of two reflections is a rotation ... through twice the angle between the planes of reflection.

**Grover's algorithm**

**Grover through the looking-glass**

### 2 reflections make a rotation

 $U = I - 2|x_0\rangle\langle x_0|$  reflects through:

the hyperplane perpendicular to  $|x_0\rangle$ .

 $V = I_n - 2|\Psi_0\rangle\langle\Psi_0|$  reflects through:

the hyperplane perpendicular to  $|\Psi_0\rangle=\frac{1}{\sqrt{2}}$  $\frac{1}{N} \sum_{x=0}^{N-1} |x\rangle.$ 

The angle between these planes is  $\theta_0 = \sin^{-1}(\langle \Psi_0 | \mathcal{T} \rangle).$ 

At each iteration, there is a rotation of  $2\theta_0$ .

**KORKA ERKER EL VAN** 

**Grover's algorithm**

**Grover through the looking-glass**

### An exercise

#### **Exercise:**

In the  $|\mathcal{T}\rangle$ ,  $|\mathcal{F}\rangle$  plane, draw:

- 1. The *initial state*.
- 2. The two reflections & (hence) the Grover rotation.

**ADD 4 REPARED 1990** 

3. The *final state*.

# Quantum Computation

### *Lecture 12*

#### Sam Braunstein

Time for filling in student feedback sheets

# Grover's algorithm revisited

- Recall the Grover iterator *Ĝ* is the product of two reflections.
- But there's a very simple geometric fact:
- A double reflection = rotation by twice the angle

between the planes of refelction.

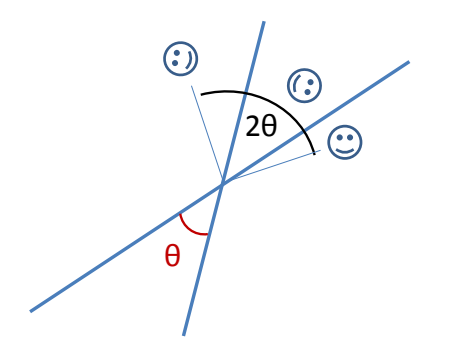

# Grover's algorithm revisited

Recall 
$$
|\psi_0\rangle = \cos \theta_0 |\mathcal{F}\rangle + \sin \theta_0 |\mathcal{T}\rangle
$$

1st reflection is through  $|\mathcal{T}\rangle$ 

 $2^{nd}$  reflection is through  $|\psi_{0}\rangle$ 

The angle between these `planes' is  $\theta_0$  :  $\langle \psi_0 | \mathcal{T} \rangle = \sin \theta_0$ 

At each iteration, therefore, we rotate the state by an angle  $2\theta_0$ 

Bingo! It really was simple after all.

What if there's more than one solution?

If  $f(x)$  has M values of x for which  $f(x)=1$ , then the target state is  $\qquad \left| \mathcal{T} \right\rangle = \frac{1}{\sqrt{M}} \sum_{x: f(x) =}$ : $f(x)=1$ *x f x*  $\mathcal{T}\rangle = \frac{1}{\sqrt{M}} \sum_{ }^{\mathbf{\mathcal{X}}} | x$  $\left|\mathcal{F}\right\rangle = \frac{1}{\sqrt{N-M}}\sum_{x:f(x)=0}x\ dx$ and  $\ket{\psi_0}$  =  $\sqrt{\frac{N-M}{N}} \rfloor \mathcal{F} \rangle$  +  $\sqrt{\frac{M}{N}} \rfloor \mathcal{T}$ : $f(x)=0$ *x f x*

Everything follows through as before, except the angle between the planes is  $\langle \psi_{\text{o}}| \mathcal{T}\big\rangle \!=\! \sin\theta_{\text{o}}\!=\!\sqrt{\frac{M}{N}}$ 

Again we rotate by 2 $\theta_0$  at each iteration, so we reach  $|\mathcal{T}\rangle$ 

in 
$$
k.2\theta_0 \approx \frac{\pi}{2}
$$
 i.e.,  $k \approx \frac{\pi}{4} \sqrt{\frac{N}{M}}$ 

What if there's more than one solution?

This is fine, so long as we know how many solutions there are. But what if we don't know how this?

How do we know when to stop?

What can go wrong? At step *k* the state is

$$
|\psi_0\rangle = \cos[(2k+1)\theta_0] |\mathcal{F}\rangle + \sin[(2k+1)\theta_0] |\mathcal{T}\rangle
$$

If we go too far we can miss the target, however, if we continue we go around and around.

We now have an essentially periodic function, and all we need to do is find its period!!

# Quantum Counting

By combining Grover's algorithm with Shor's period finding algorithm, we can count the number of solutions. Here a circuit to achieve it:

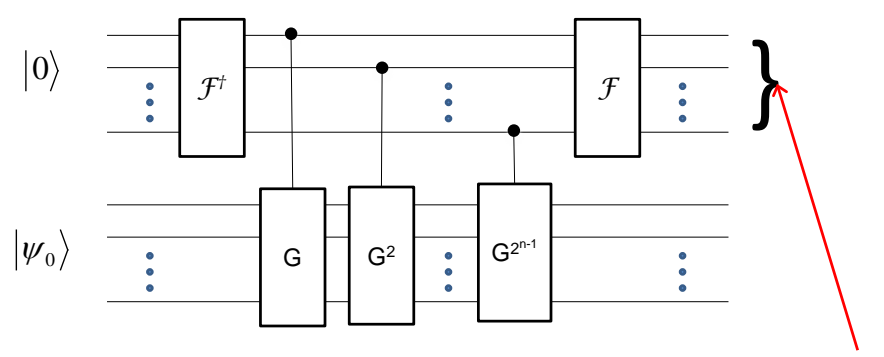

read out some multiple of the reciprocal period

# Quantum Counting

Surprisingly, still only  $O(\sqrt{N})$  queries are needed.

A shorthand notation for this circuit is:

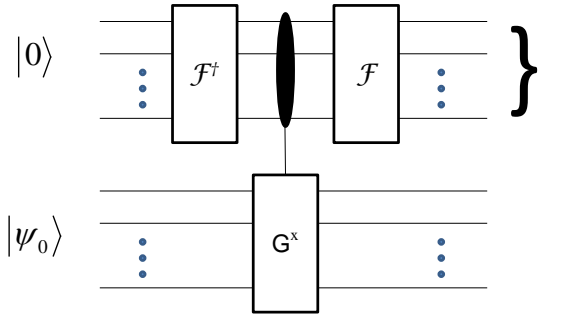

read out some multiple of the reciprocal period

# QUCO topics covered

Quantum States:

- normalization
- probabilities for measurement
- notation: bras, kets, vectors, inner products, etc.
- entanglement/non-factorizable states
- tensor products

QUCO topics covered

Gates/Evolution:

- linearity
- unitarity
- tensor products
- $\bullet$  special gates:  $\ H,R_{k}^{}$  ,  $\text{XOR}, \text{Toffoli}, \text{etc.}$
- universal sets of gates
- multiqubit Hadamard
- QFT and its implementation

# QUCO topics covered

Algorithms:

- Deutsch alg.
- one-out-of-four search
- Simon's alg.
- Deutsch-Jozsa alg.
- Shor's alg.
- Grover's alg. (and its geometric interpretation)
- Quantum counting